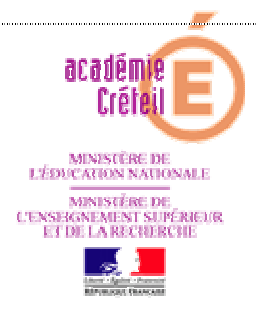

# **NOTE TECHNIQUE : PROCEDURES D'AFFECTATION 2010 ACADEMIE DE CRETEIL**

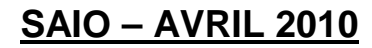

## Sommaire:

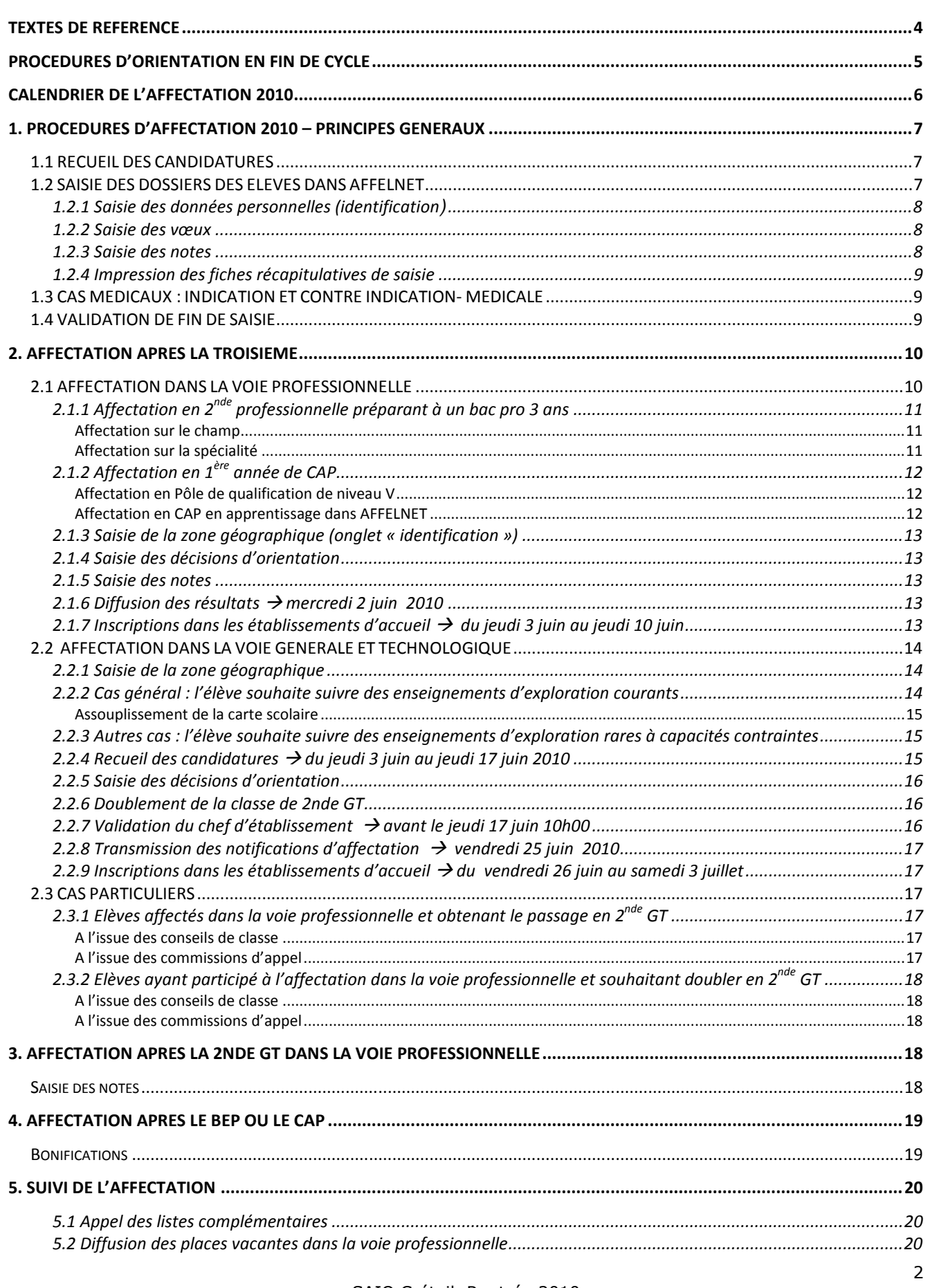

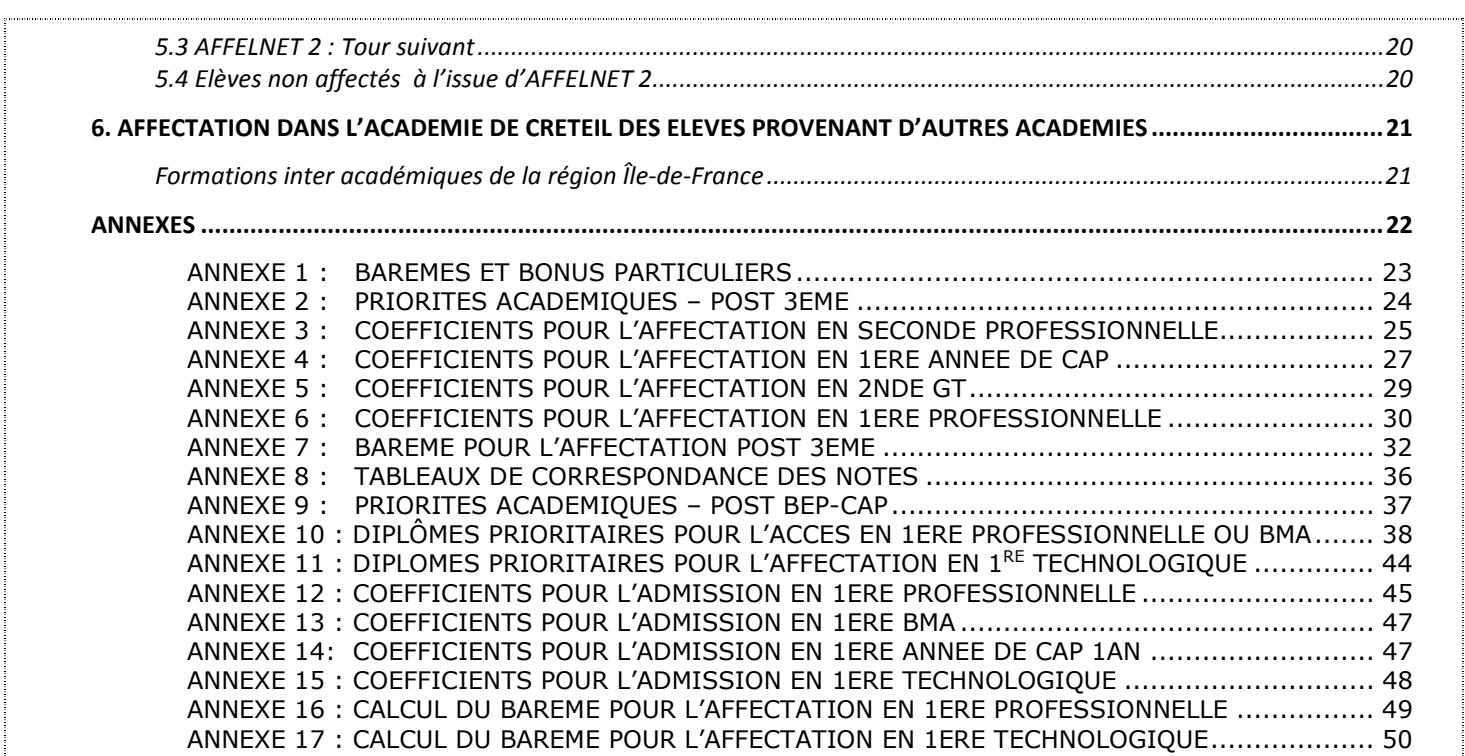

## **TEXTES DE REFERENCE**

Loi d'orientation sur l'éducation du 10 juillet 1989 (BO spécial n°4 du 31 août 1989) modifiée par la loi quinquennale du 20 décembre 1993, relative au travail, à l'emploi et à la formation professionnelle (JO du 21 décembre 1993).

Loi d'orientation relative à la lutte contre les exclusions du 29 juillet 1998 (JO du 31 juillet 1998).

Convention pour l'égalité entre les filles et les garçons, les femmes et les hommes dans le système éducatif du 29 juin 2006 (B.O. n°05 du 01 février 20 07).

Loi d'orientation et de programme pour l'avenir de l'école du 23 avril 2005 (JO du 24 avril 2005)

Loi du 31 mars 2006 pour l'égalité des chances (JO du 02 avril 2006)

CIRCULAIRE n°2008-042 du 4 avril 2008 relative à la préparation de la rentrée 2008 (B.O. n°15 du 10 av ril 2008)

Arrêtés du 27 janvier et du 1<sup>er</sup> février 2010 relatifs à l'organisation et aux horaires de la classe de 2<sup>nde</sup> des lycées d'enseignement générale et technologique et des lycées d'enseignement générale et technologique agricole.

#### **ORIENTATION - AFFECTATION**

DECRET n° 90-484 du 14 juin 1990 relatif à l'orient ation et à l'affectation des élèves modifié par le décret n° 92-169 du 20 février 1992 (BO n° 27 de 5 juillet 1990 et n° 11 du 20 février 1992).

ARRETE du 14 juin 1990 (BO n° 27 de 5 juillet 1990) :

- relatif à la commission d'appel
	- relatif à la commission préparatoire à l'affectation des élèves.

CIRCULAIRE n° 93-087 du 21 janvier 1993 relative au rôle du professeur principal dans les collèges et les lycées (BO n° 5 de 4 février 1993).

CIRCULAIRE n°2006-213 du 14 décembre 2006 relative à l'entretien d'orientation des élèves de 3 (BO n° 47 du 21 décembre 2006).

NOTE DE SERVICE DGER/POFE/N2008-2045 du 07 AVRIL 2008 (Ministère de l'Agriculture et de la Pêche) : Orientation et recrutement des élèves dans les établissements de l'enseignement agricole

NOTE DE SERVICE n° 2009-010 du 13 janvier 2009 rela tive à la reconquête du mois de juin (BO n° 3 du 15 janvier 2009).

JO n° 35 du 11 février 2009 :

- DECRET n° 2009-145 du 10 février 2009 relatif au b accalauréat professionnel
- DECRET n° 2009-146 du 10 février 2009 relatif au b revet d'études professionnelles
- DECRET n° 2009-147 du 10 février 2009 relatif au c ertificat d'aptitude professionnelle
- DECRET n° 2009-148 du 10 février 2009 relatif à l' organisation de la voie professionnelle

ARRETE du 10 février 2009 (JO n° 35 du 11 février 2 009) :

- relatif aux voies d'orientation
- relatif aux enseignements dispensés dans les formations sous statut scolaire au baccalauréat professionnel.
- relatif à l'épreuve de contrôle de l'examen du baccalauréat professionnel
- relatif aux champs professionnels prévus à l'article D.333-2 du code de l'éducation
- fixant le programme d'enseignement de français pour les classes préparatoires au baccalauréat professionnel
- fixant le programme d'enseignement de langues vivantes étrangères pour les classes préparatoires au certificat d'aptitude professionnelle et pour les classes préparatoires au baccalauréat professionnel
- fixant le programme d'enseignement d'arts appliqués et cultures artistiques pour les classes préparatoires au baccalauréat professionnel
- fixant le programme d'enseignement de l'histoire-géographie-éducation civique pour les classes préparatoires au baccalauréat professionnel - fixant les programmes d'enseignement de mathématiques et de sciences physiques et chimiques pour les classes préparatoires au baccalauréat professionnel
- fixant le programme d'enseignement d'économie-gestion pour les classes préparatoires aux baccalauréats professionnels du secteur de la production
- fixant le programme d'enseignement d'éducation physique et sportive pour les classes préparatoires au certificat d'aptitude professionnelle et pour les classes préparatoires au baccalauréat professionnel

#### **INSERTION - FORMATION**

CIRCULAIRE n° 96-134 du 10 mai 1996, relative à la mission générale d'insertion (BO n° 20 de 16 mai 19 96).

CIRCULAIRE n° 99-071 du 17 mai 1999, relative au pr ogramme Nouvelles Chances (BO n° 21 de 27 mai 1999) .

CIRCULAIRE n° 2008-174 du 18 décembre 2008 relative au décrochage scolaire (BO n° 01 du 01 janvier 200 9).

## **PROCEDURES D'ORIENTATION EN FIN DE CYCLE**

**6EME** 

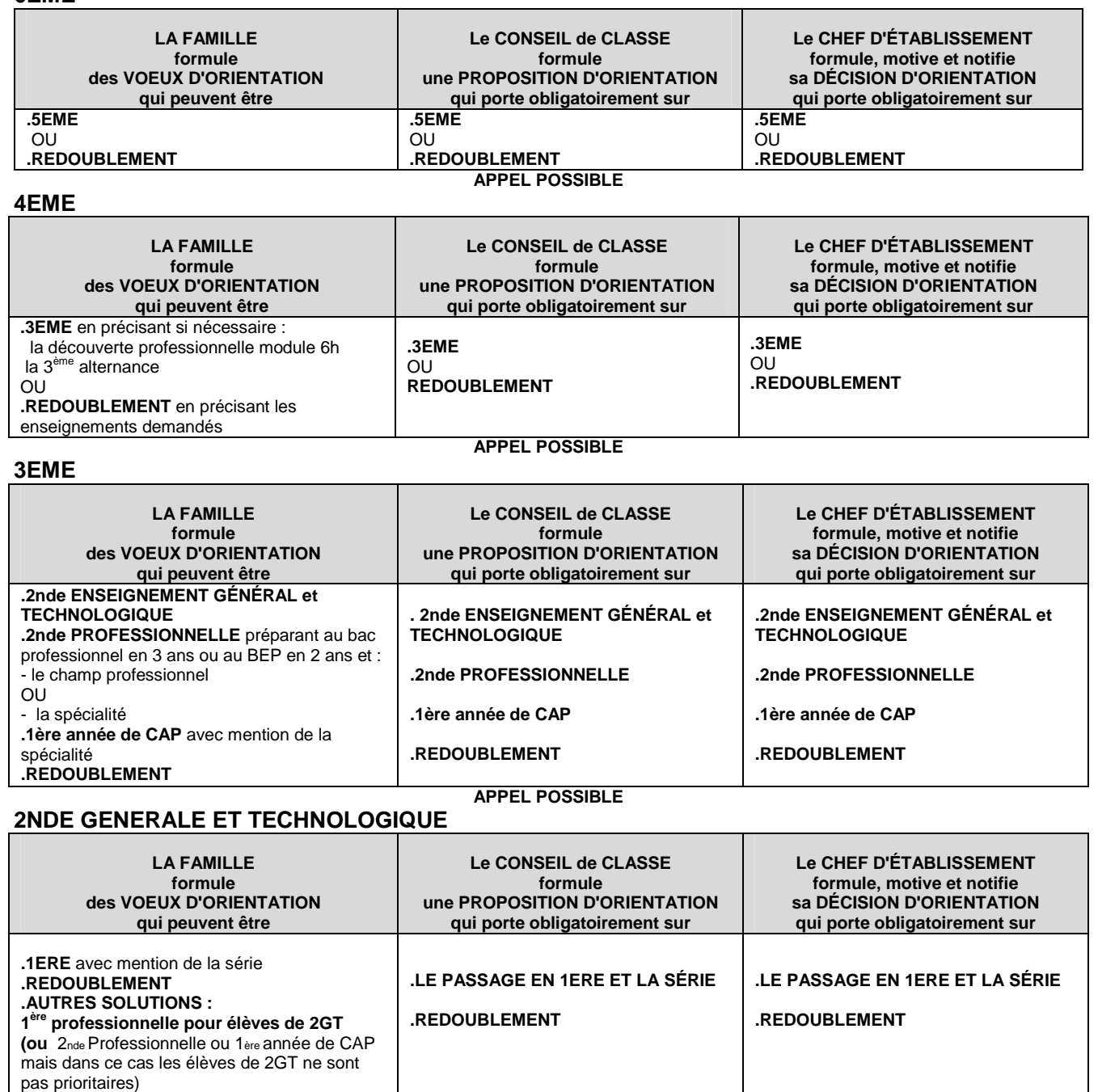

**APPEL POSSIBLE** 

• Pour les autres niveaux (5ème, 2nde Professionnelle de Bac Pro 3ans, 1ère Professionnelle et 1ère GT) le passage est de droit, le doublement n'intervient qu'à la demande de la famille.

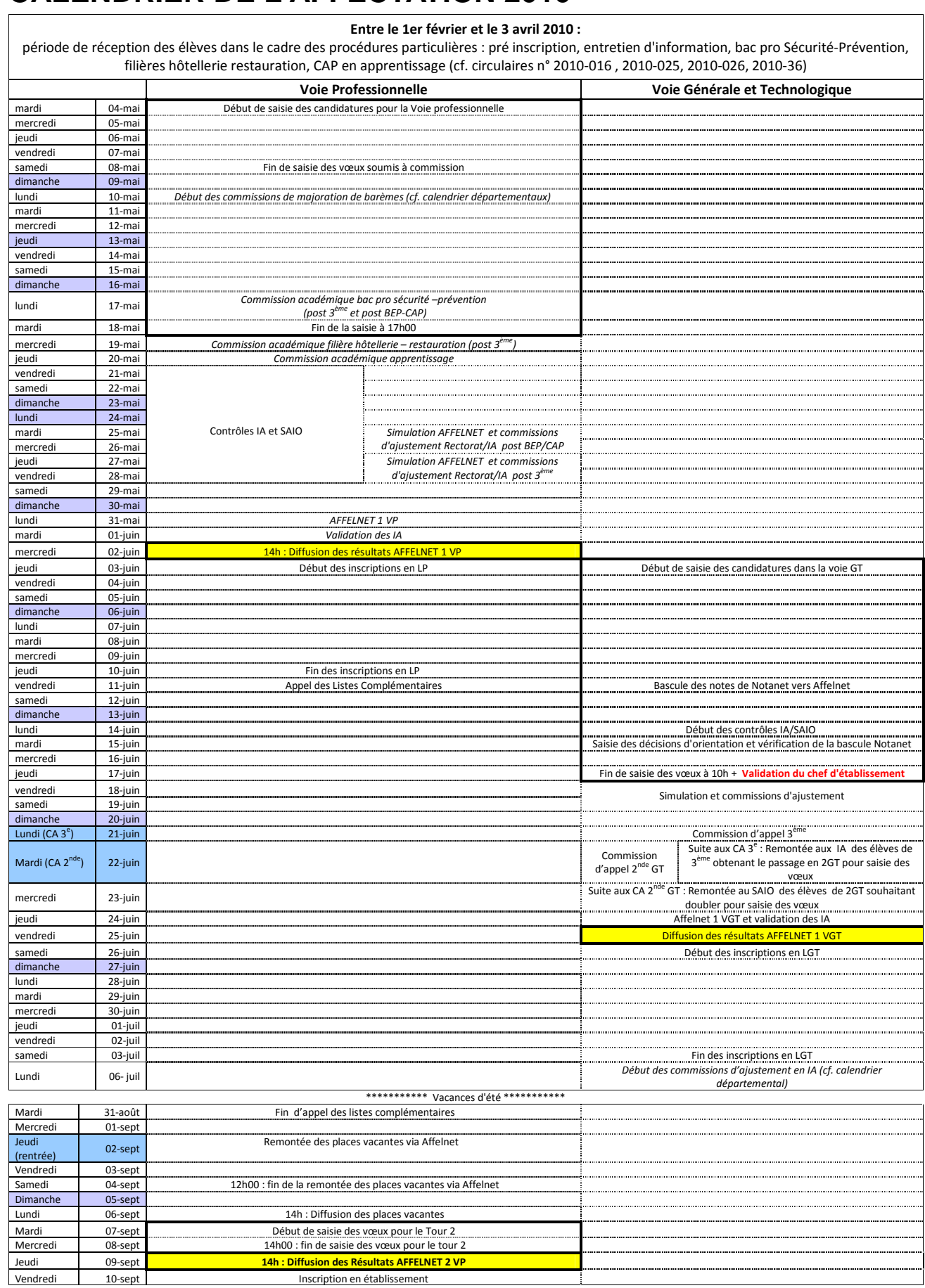

# **CALENDRIER DE L'AFFECTATION 2010**

## **1. PROCEDURES D'AFFECTATION 2010 – PRINCIPES GENERAUX**

## **Voir annexes 1, 2 et 9 Pages 23, 24 et 37**

L'affectation est gérée par le logiciel « AFFELNET » (Affectation des élèves par le Net) dont les principes et les règles de fonctionnement sont définis en fonction des priorités académiques. L'objectif visé est celui d'une meilleure équité dans le traitement des candidatures tout en optimisant l'utilisation des capacités de formation.

L'application AFFELNET traite de façon automatique et simultanée les vœux exprimés, et classe les candidats selon des critères prédéfinis.

L'affectation d'un candidat est décidée en fonction :

- de la décision d'orientation prononcée par le chef d'établissement,
- des vœux du candidat,
- de son classement en fonction d'un barème. Le calcul du barème est le résultat d'un traitement informatique composé :
	- d'un lissage des notes qui atténue les effets des écarts de notation entre établissements
	- d'une pondération appliquée aux notes selon les formations d'origine en fonction des priorités académiques
	- de coefficients attribués par matière à chaque spécialité et arrêtés sur avis des Inspecteurs
	- de bonifications : bonus projet, accès de certains élèves à certaines formations, points de bonification accordés par des commissions départementales, académiques…..

Si pour une formation, le nombre de candidats est égal ou inférieur à la capacité définie, tous les candidats sont affectés. En revanche, lorsque le nombre de candidats est supérieur à la capacité d'accueil, c'est le barème qui permet de départager les candidats. C'est pourquoi chaque candidat est invité à formuler plusieurs vœux dans lesquels il souhaite être accueilli.

## **1.1 RECUEIL DES CANDIDATURES**

Les élèves scolarisés dans l'académie de Créteil exprimeront leurs vœux définitifs sur le dossier remis par les établissements d'origine, téléchargeable sur le site académique à l'adresse :

> http://orientation.ac-creteil.fr/ (Rubrique « Procédures d'affectation »)

- I. Pour les établissements publics, les dossiers avec la partie « identification de l'élève » pré remplie doivent être édités à partir de l'interface DSGP.
- II. Pour les établissements privés, les dossiers vierges doivent être téléchargés sur le site académique à l'adresse indiquée ci-dessus.
- III. Pour les élèves issus des autres académies, les dossiers devront être téléchargés sur le site académique puis adressés au service scolarité de l'inspection académique concernée par le premier vœu formulé par l'élève. La saisie sera effectuée par les services départementaux.

## **1.2 SAISIE DES DOSSIERS DES ELEVES DANS AFFELNET**

Les établissements de l'académie de Créteil se connecteront à l'application affelnet à partir du portail d'accès à SCONET :

#### **http://sconet.in.ac-creteil.fr**

Les établissements privés sous contrat utiliseront la clef OTP fournie par le rectorat.

La procédure AFFELNET repose sur l'utilisation de deux bases : une base pour l'affectation post-3<sup>ème</sup> et une base pour l'affectation post BEP/CAP. Ces deux bases sont distinguées par la couleur du bandeau : bleu pour le post-3<sup>ème</sup>, vert pour le post-BEP/CAP.

La saisie des dossiers des élèves se décompose en 3 parties correspondant dans l'application à 3 onglets intitulés : « identification », « saisie des vœux », « saisie des notes ».

## **1.2.1 Saisie des données personnelles (identification)**

L'application récupère les données de la Base Elèves Académique (BEA). L'onglet identification est donc déjà pré rempli. Le chef d'établissement est invité à vérifier, et mettre à jour si nécessaire, les informations qui y figurent.

Pour l'affectation post-3<sup>ème</sup>, trois zones importantes restent à renseigner : la zone géographique, la décision d'orientation et la présence (ou l'absence) d'un dossier médical. Leurs finalités et les modalités de saisie seront détaillées plus loin dans la présente note.

#### **1.2.2 Saisie des vœux**

Le guide de saisie AFFELNET et un catalogue des vœux seront transmis par le SAIO aux établissements de l'académie.

Les dossiers des élèves dûment renseignés seront saisis et validés par les établissements d'origine.

Chaque élève a la possibilité de formuler jusqu'à **4 vœux**. A l'issue de la saisie, chaque établissement d'origine éditera et distribuera à chacun de ses élèves la « fiche récapitulative des vœux ».

Les inspections académiques contrôleront et valideront directement dans la base AFFELNET les saisies effectuées par les établissements d'origine, en particulier celles relatives aux élèves qui changent de secteur de scolarisation ou qui font l'objet d'une dérogation.

### **1.2.3 Saisie des notes**

**Voir annexe 8 Page 36** 

La saisie des notes sera systématique pour l'affectation dans la voie professionnelle post-3<sup>ème</sup> et post BEP. Seules les moyennes des notes des deux premiers trimestres seront prises en compte.

Les notes des élèves de 3<sup>ème</sup> présentés au brevet des collèges, session de juin 2010, (pour lesquels l'identifiant aura été saisi dans NOTANET) et formulant des vœux pour la voie générale et technologique uniquement, seront basculées automatiquement à partir du module NOTANET dans AFFELNET.

En conséquence, j'attire votre attention sur la saisie obligatoire avant le 10 juin 2010 – délai de rigueur - des notes du contrôle continu du DNB dans le module NOTANET.

Il conviendra de saisir les notes des élèves qui ne se présentent pas, en 2010, au diplôme national du brevet, selon la procédure des années précédentes : saisie des moyennes des notes de l'année en cours. Sont concernés :

- > Les doublants de 3ème déjà titulaires du brevet
- > Les élèves de 2ndeGT candidats à changement d'orientation dans la voie professionnelle
- $\triangleright$  Les élèves de 3<sup>ème</sup> module découverte professionnelle 6 heures
- Les élèves de 3ème SEGPA et 3ème alternance
- > Les élèves des classes non francophones
- > Les jeunes scolarisés dans les modules de la MGI

Pour ces élèves, un tableau de correspondance des notes est fourni en annexe

### **1.2.4 Impression des fiches récapitulatives de saisie**

La fonction « impression des fiches élèves » permettra à chaque établissement d'origine d'éditer et de distribuer à chacun de ses élèves la « fiche récapitulative des vœux » pour validation des parents. Une copie sera conservée par l'établissement. Seul ce document fera foi en cas de litige.

Pour que la mention « saisie valide » apparaisse sur la fiche récapitulative, il est nécessaire que les notes soient renseignées avant l'impression.

## **1.3 CAS MEDICAUX : INDICATION ET CONTRE INDICATION- MEDICALE**

Les chefs d'établissement renseigneront le champ intitulé « cas médical » dans les cas suivants :

#### **- Formulation d'un avis de contre indication médicale**

Lorsqu'il y a contre-indication médicale, le chef d'établissement répond OUI dans la fenêtre intitulée «dossier médical» qui figure dans l'écran de saisie des identifications. La liste des candidats concernés sera automatiquement transmise à la commission médicale pour information. Les médecins de l'éducation nationale interviendront, en amont, auprès des familles pour leur conseiller de modifier les choix effectués. Le choix final appartient à la famille.

#### **- Formulation d'une indication médicale (relative à un handicap)**

Comme dans le cas précédent, le chef d'établissement répond OUI dans la fenêtre intitulée dossier médical. Les vœux des élèves ayant une indication médicale seront traités en priorité au moment des commissions d'affectation. Seul l'inspecteur d'académie pourra attribuer le code de priorité absolue.

#### **- Existence d'une prise en charge médicale**

La priorité précédente est également accordée pour les élèves bénéficiant d'une prise en charge médicale importante à proximité de l'établissement demandé.

## **1.4 VALIDATION DE FIN DE SAISIE**

Pour pouvoir lancer le traitement de l'affectation par l'application AFFELNET, chaque chef d'établissement doit procéder à la validation de fin de saisie. Cette opération indispensable concerne les deux niveaux post-3<sup>ème</sup> et post-BEP.

Pour le niveau post-BEP, la validation doit se faire impérativement le 18 mai au plus tard.

Pour le niveau post-3<sup>ème</sup>, elle n'est à réaliser qu'à l'issue de la saisie des vœux de 2GT, le 17 juin dernier délai.

L'opération n'est possible que si l'ensemble des champs obligatoires ont bien été renseignés dans AFFELNET.

Le chef d'établissement dispose d'outils lui permettant de contrôler la validité des saisies effectuées :

- liste des élèves dont la saisie est incomplète
- liste des élèves dont la décision n'a pas été saisie
- liste des élèves dont les vœux ne sont pas conformes à la décision du chef d'établissement

#### RAPPEL :

- Les familles des candidats sont systématiquement destinataires du récapitulatif de saisie de leurs vœux
- Les chefs d'établissement veillent autant que possible à mettre à jour les informations dans l'onglet d'identification.
- Un calendrier académique fixe les dates de réalisation des opérations d'affectation, d'inscription et de suivi des élèves.

## **2. AFFECTATION APRES LA TROISIEME**

L'affectation dans la voie professionnelle précèdera l'affectation dans la voie générale et technologique. Par conséquent, les élèves qui souhaitent s'orienter vers la 2<sup>nde</sup> GT, mais dont les résultats n'ont pas permis d'obtenir un avis favorable lors du 2ème trimestre, sont invités à formuler des vœux dans la voie professionnelle.

S'ils obtiennent une décision favorable lors du conseil de classe du 3ème trimestre ou au terme de la procédure d'appel, ils pourront renoncer à leur affectation dans la voie professionnelle et participer à l'affectation dans la voie générale et technologique.

Il conviendra d'être tout particulièrement vigilant sur le vœu de sécurité dans la voie professionnelle pour les élèves dont l'avis du conseil de classe du deuxième trimestre est réservé. Tout élève qui n'aurait pas formulé de vœux en voie professionnelle et qui n'obtiendra pas le passage en 2<sup>nde</sup> GT participera au deuxième tour de septembre sur les places vacantes.

## **2.1 AFFECTATION DANS LA VOIE PROFESSIONNELLE**

**Voir annexes 2, 3 et 4 Pages 24,25 et 27** 

L'affectation dans la voie professionnelle est académique.

L'affectation dans la voie professionnelle concerne tous les élèves candidats à une 2nde Professionnelle (préparant à un bac professionnel 3 ans ou à l'un des 3 BEP en 2 ans) ou 1ère année de CAP dans un lycée public de notre académie relevant de l'éducation nationale ou de l'agriculture. Elle concerne aussi les élèves de 2nde Pro et de 1ère année de CAP qui souhaitent redoubler ou solliciter une réorientation vers une autre spécialité ou un autre établissement.

Peuvent formuler des vœux pour la voie professionnelle :

- ► Tous les élèves de 3<sup>ème</sup> y compris les élèves de 3<sup>ème</sup> alternance, de 3<sup>ème</sup> SEGPA, de 3ème non francophones ainsi que les élève de 2nde adaptée Primo arrivants.
	- Les élèves de 3<sup>ème</sup> inscrits dans le module « découverte professionnelle 6 heures » bénéficieront, comme l'an dernier, d'un bonus automatisé.
	- Les élèves de 3<sup>ème</sup> candidats aux formations avec pré-inscription, auront une priorité d'affectation.
	- ♦ Pour les élèves de 3ème SEGPA et 3ème EREA, candidats à une 2nde professionnelle, les candidatures seront examinées dans le cadre d'une commission départementale réunie par l'IA-DSDEN. Les dossiers recueillant un avis favorable bénéficieront d'un bonus. Toutefois l'accès à cette classe doit demeurer exceptionnel.
	- Les candidatures à une 1ère année de CAP (élèves de faible niveau issus de 3ème, y compris 3ème Alternance, 3ème module découverte professionnelle 6 heures et action de remobilisation) seront examinées dans le cadre d'une commission départementale réunie par l'IA-DSDEN. Les dossiers recueillant un avis favorable bénéficieront d'un bonus.
- ► Les élèves de 2nde professionnelle (1<sup>ère</sup> année de Bac Pro 3 ans ou de BEP) ou 1ère année de CAP qui souhaitent redoubler renseignent un dossier de candidature et sont saisis comme les autres candidats.
	- Les élèves demandant le redoublement en 2nde professionnelle, 1ère année de CAP ou 1ère professionnelle dans l'établissement dans lequel ils étaient scolarisés cette année pour la même spécialité professionnelle bénéficieront d'une priorité d'affectation. Ce bonus est attribué de façon automatique par le logiciel quand le vœu saisi est strictement identique à la formation d'origine de l'élève (même établissement et même spécialité).
	- Les élèves demandant à doubler dans un établissement ou une spécialité différente ne seront pas prioritaires. Ils ne pourront obtenir satisfaction que s'il reste des places. La priorité est donnée aux élèves montants de 3ème. Dans ce cas, il est vivement conseillé de formuler au moins un vœu de doublement dans la formation d'origine.
	- Les élèves de  $2^{nde}$  professionnelle et 1<sup>ère</sup> année de CAP souhaitant se réorienter dans une autre spécialité sont en dernière priorité.
- ► Les élèves de la MGI (mission générale d'insertion)
- ► Les élèves de l'éducation récurrente : les vœux des candidats au retour en formation initiale seront saisis par les services des inspections académiques conformément à la circulaire n° 2010-24 du 09 février 201 0.

Lors de cette phase, les élèves pourront formuler jusqu'à **4 vœux uniquement dans la voie professionnelle.** 

## **2.1.1 Affectation en 2nde professionnelle préparant à un bac pro 3 ans**

La seconde professionnelle permet d'aborder un champ professionnel (assez large) ou une filière (plus spécialisée). Selon le bac pro envisagé, l'affectation peut se faire sur le champ ou sur la spécialité.

#### Affectation sur le champ

Lorsque l'affectation se fait sur le champ, la spécialité ne sera pas mentionnée dans l'intitulé du vœu saisi dans l'application AFFELNET. Au cours du premier trimestre suivant l'inscription, un positionnement sur la spécialité de bac pro sera réalisé par l'établissement.

Le tableau suivant précise les spécialités concernées par une affectation sur le champ professionnel :

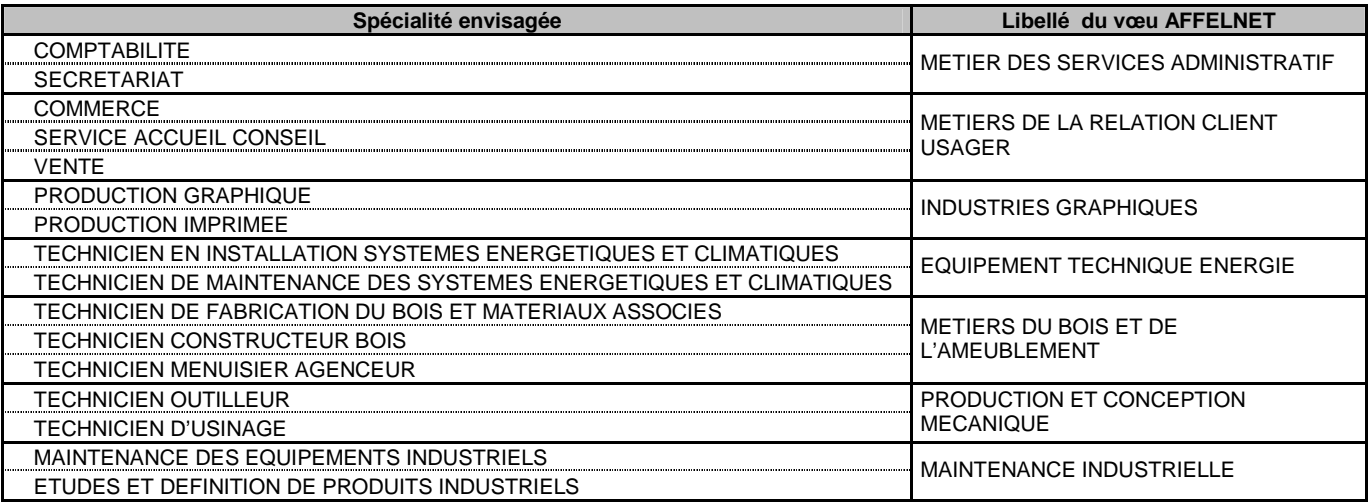

### Affectation sur la spécialité

Pour l'ensemble des autres secondes professionnelles, l'affectation se fera sur la spécialité :

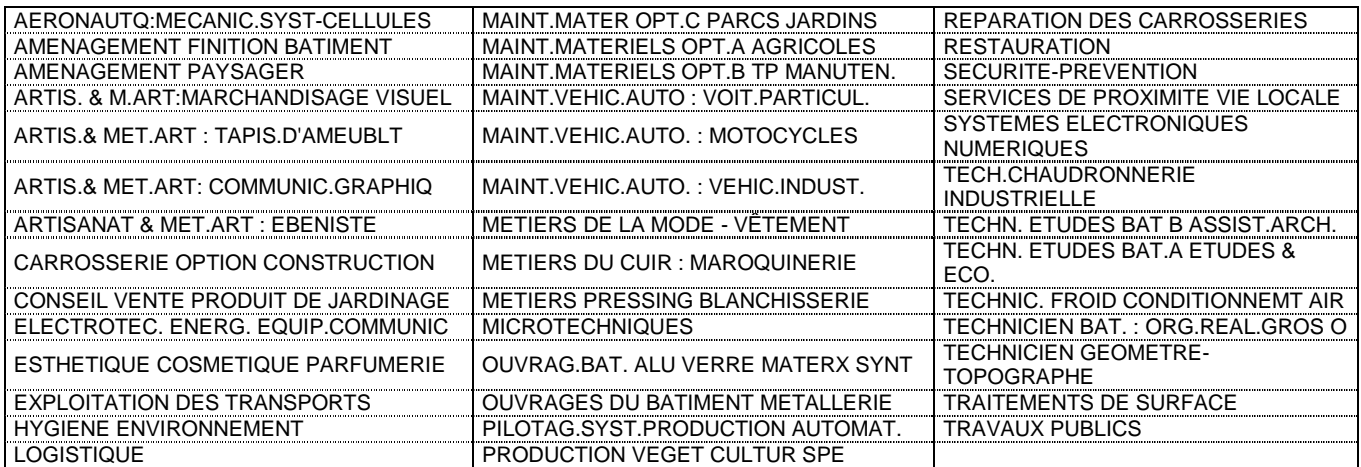

## **2.1.2 Affectation en 1ère année de CAP**

Pour la majeure partie des 56 spécialités de CAP proposées dans notre académie, l'affectation concernera comme les autres années un couple spécialité/établissement. A titre expérimental, deux modalités particulières d'affectation font leur apparition :

## Affectation en Pôle de qualification de niveau V

Pour certains établissements précisés ci-après, les élèves ne postuleront pas pour un CAP précis mais pour un pôle de qualification qui figurera dans AFFELNET. Ce dispositif a pour objectif d'assurer une affectation optimale des élèves et d'autre part d'éviter le décrochage en cours d'année. Dans ce pôle de qualification les élèves auront un tronc commun jusqu'aux vacances de la Toussaint. Durant cette période, ils se positionneront progressivement pour l'un des CAP proposés par l'établissement en prenant appui sur le projet pédagogique des équipes. L'élève sera donc inscrit à partir de la rentrée des vacances de la Toussaint dans la formation menant au CAP qui aura été défini suite au positionnement.

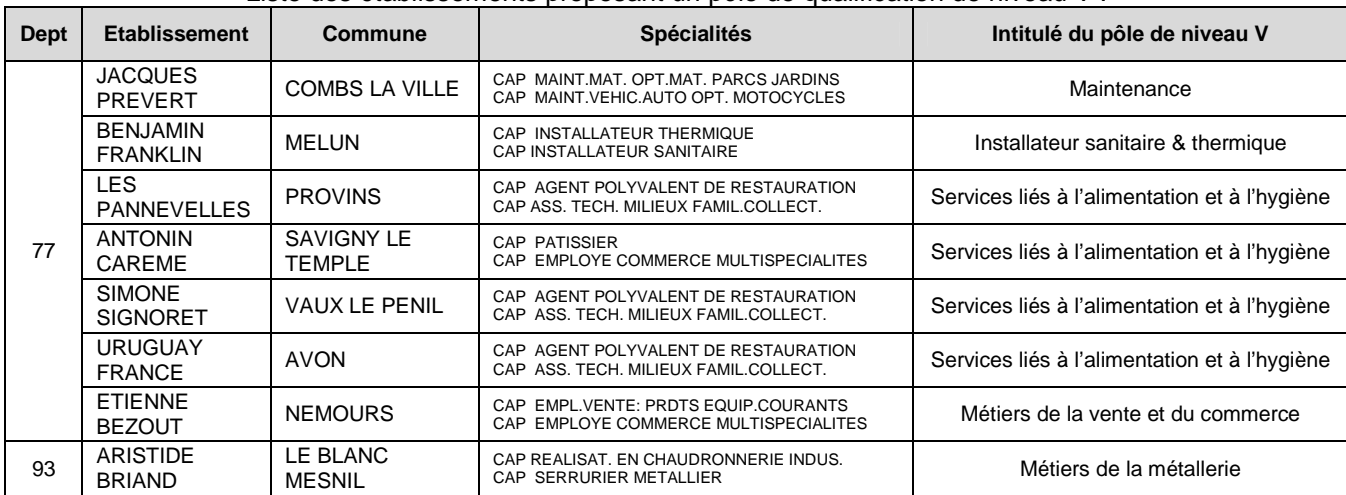

Liste des établissements proposant un pôle de qualification de niveau V :

## Affectation en CAP en apprentissage dans AFFELNET

Certains CAP en apprentissage seront intégrés cette année à la procédure d'affectation informatisée AFFELNET. L'objectif est de mieux accompagner les élèves vers cette voie de formation et d'en faciliter l'accès. Les formations concernées relèvent du CFA académique et des CFA publics de l'académie :

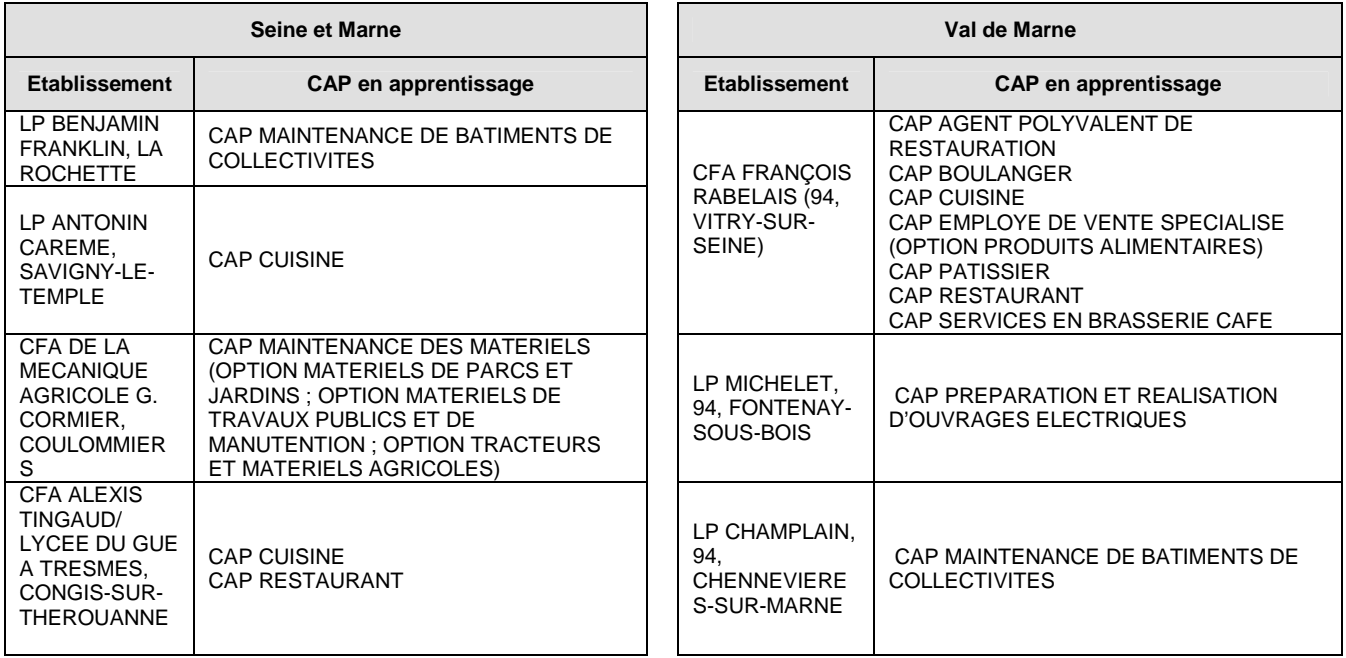

La Circulaire n°2010-036 du 18 février 2010 précis e la procédure à suivre pour une demande d'admission en CAP par apprentissage. **Lors de la saisie des vœux dans AFFELNET, les responsables de saisie veilleront à bien distinguer les CAP sous statut scolaire des CAP sous statut d'apprenti pour lesquels figurera la mention « en apprentissage » à coté du libellé du vœu.** 

### **2.1.3 Saisie de la zone géographique (onglet « identification »)**

La saisie dans AFFELNET de la zone géographique de recrutement n'a aucune incidence sur l'affectation dans l'enseignement professionnel. Néanmoins, il s'agit d'un champ obligatoire dans AFFELNET. Il sera renseigné avec le code « 00000000 » correspondant au libellé « non défini ».

## **2.1.4 Saisie des décisions d'orientation**

Les décisions d'orientation pour la voie professionnelle ne seront pas saisies. En effet, l'affectation se fera sous réserve de la décision du chef d'établissement.

Suite aux conseils de classe, la décision pourra être confirmée au moment de la validation du chef d'établissement.

**Il n'y a pas de validation du chef d'établissement pour la phase d'affectation dans la voie professionnelle. La validation interviendra uniquement et impérativement après la saisie des vœux pour la voie GT le vendredi 17 juin.** 

### **2.1.5 Saisie des notes**

**Voir annexe 8 Page 36** 

Rappel : compte tenu de la période de saisie des vœux, les moyennes des notes des deux premiers trimestres seront saisies.

Les champs de saisie dans AFFELNET correspondant aux matières suivies par les élèves de 3<sup>ème</sup> générale, un tableau de correspondance des notes avec les champs à renseigner est fourni en annexe pour les élèves suivants :

- élèves de 3ème module découverte professionnelle 6 heures
- élèves de 3ème SEGPA et 3ème alternance
- élèves de 2nde Professionnelle (Bac professionnel 3 ans ou BEP) et de 1ère année de CAP

## **2.1.6 Diffusion des résultats → mercredi 2 juin 2010**

Dès le mercredi 2 juin après-midi, les notifications d'affectation, téléchargeables via l'application AFFELNET, seront distribuées aux élèves par l'établissement d'origine.

Les CIO pourront consulter sur AFFELNET les listes d'affectés et de non affectés par établissement d'origine pour les établissements relevant de leur secteur.

## 2.1.7 Inscriptions dans les établissements d'accueil  $\rightarrow$  du jeudi 3 juin au jeudi 10 **juin**

A l'issue du tour AFFELNET voie professionnelle et dès réception de la notification d'affectation, les élèves devront aller s'inscrire dans l'établissement de leur vœu d'affectation.

Il est impératif de faire savoir aux élèves que la notification d'affectation ne vaut pas inscription et que tout élève affecté sur un vœu exprimé doit obligatoirement s'inscrire dans l'établissement dans lequel il a été affecté. La phase d'inscription dans la voie professionnelle sera terminée le **jeudi 10 juin**.

#### **Faute de se présenter dans les délais pour leur inscription dans l'établissement d'accueil, ils seront considérés comme démissionnaires et perdront le bénéfice de leur affectation.**

Les élèves ayant formulé un vœu de sécurité dans la voie professionnelle et ayant obtenu une affectation devront se conformer à cette règle.

En cas de décision de passage en 2GT et de renoncement par la famille à l'affectation dans la voie professionnelle, l'inscription sera annulée.

## **2.2 AFFECTATION DANS LA VOIE GENERALE ET TECHNOLOGIQUE**

La saisie des voeux pour une 2nde GT concerne les élèves de 3ème ayant obtenu une décision d'orientation en 2nde GT et les élèves de 2nde GT candidats au redoublement.

Les inspecteurs d'académie DSDEN, communiqueront, dans leur circulaire d'application départementale, les règles de zones géographiques de recrutement qu'ils auront arrêtées pour les enseignements généraux et technologiques des classes de 2nde GT et en assureront la communication auprès des établissements et des familles.

## **2.2.1 Saisie de la zone géographique**

Les bonus de proximité géographique sont attribués selon les modalités fixées par les inspecteurs d'académie DSDEN.

Le champ « zone géographique » (onglet identification de l'élève) est à renseigner obligatoirement.

- Pour les élèves domiciliés en Seine-Saint-Denis, saisir le code « 093 » correspondant au libellé « Elève domicilié dans le 93 »

- Pour les élèves domiciliés dans le Val de Marne, saisir le code « 094 » correspondant au libellé « Elève domicilié dans le 94 »

- Pour les élèves domiciliés en Seine-et-Marne, se référer aux instructions départementales.

- Pour les élèves domiciliés hors académie, saisir le code « 00000000 » correspondant au libellé « non défini »

### **2.2.2 Cas général : l'élève souhaite suivre des enseignements d'exploration courants**

Sont considérés comme enseignements d'exploration courants les couples formés par 2 EE suivants :

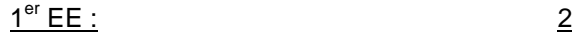

2<sup>ème</sup> EE\_au choix :

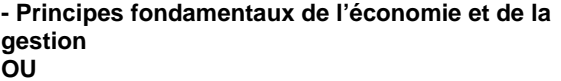

**- Sciences économiques et sociales**

**- Langues et cultures de l'Antiquité, latin ou grec - LV3 étrangère ou régionale - Sciences de l'ingénieur - Littérature et société** 

- **Méthodes et pratiques scientifiques**
- **Création & Innovation technologique**
- **Biotechnologies**
- **Santé et social**
- **Sciences et laboratoire**

L'affectation porte sur le vœu générique 2<sup>nde</sup> générale et technologique. Le choix des enseignements **d'exploration courants sera traité par le chef d'établissement d'accueil lors de l'inscription de l'élève.** 

**L'élève qui demande des enseignements d'exploration courants et qui souhaite être affecté dans le lycée (ou l'un des lycées) d'accueil correspondant à sa zone géographique a une priorité sur tous les autres candidats.** 

L'élève peut demander un autre établissement que celui qui correspond à sa zone géographique, mais il ne pourra y être affecté que dans la limite des places disponibles et après l'affectation des élèves de la zone géographique de recrutement. Pour l'attribution d'une place sur ce quota restant, les élèves seront classés en fonction des critères d'assouplissement de la carte scolaire.

> **Voir annexe 5 Page 29**

SAIO Créteil. Rentrée 2010

#### Assouplissement de la carte scolaire

En application de la note ministérielle relative à l'élargissement de la carte scolaire, les demandes des familles seront traitées sur la base de critères prioritaires précis :

- le handicap \*

- Les élèves nécessitant une prise en charge médicale importante à proximité de l'établissement demandé
- Les élèves boursiers au mérite et sur critères sociaux
- Les élèves qui doivent suivre un parcours scolaire particulier

- Les élèves dont un frère ou une sœur est déjà scolarisé(e) dans l'établissement souhaité en classe de seconde ou de première.

- Les élèves dont le domicile est situé en limite de secteur et proche de l'établissement souhaité.

#### **\* Les élèves handicapés bénéficient dans tous les cas d'une priorité absolue.**

La famille ou le représentant légal de l'élève devra renseigner l'imprimé de « demande d'affectation hors zone géographique » du département sollicité. Cet imprimé, disponible selon les modalités fixées par les inspections académiques, devra être accompagné des pièces justificatives pour que la demande soit prise en compte et étudiée lors de la commission départementale.

La commission examinera les demandes afin qu'elles puissent être satisfaites, au maximum, dans le respect de l'accueil des élèves de la zone géographique de recrutement et dans le cadre des capacités d'accueil disponibles au sein de l'établissement.

## **2.2.3 Autres cas : l'élève souhaite suivre des enseignements d'exploration rares à capacités contraintes**

Sont considérés comme enseignements d'exploration rares :

- **Arts**
- **EPS**
- **Création et culture design**
- **Ecologie, agronomie, territoire et développement durable (dans les établissements agricoles)**

Ainsi que les couples suivants dans certains établissements :

- **Création & Innovation technologique + Sciences de l'ingénieur**
- **Biotechnologies + Santé et social**
- **Biotechnologies + Sciences et laboratoire**

#### **Attention : Seuls les enseignements d'exploration EPS et création et culture design dispensent de l'enseignement d'économie (PFEG OU SES). Dans tous les autres cas, un enseignement d'économie est obligatoire.**

Contrairement, à l'affectation en 2nde de détermination avec des EE courants, l'affectation en 2<sup>nde</sup> GT avec EE rares ne prend pas en compte la proximité géographique. Si le nombre de demandes dépasse le nombre de places disponibles, c'est un barème calculé à partir des notes des différentes matières pondérées en fonction de l'EE ou du couple d'EE demandé qui va déterminer l'attribution d'une place.

Pour tout élève ayant formulé des vœux d'enseignements d'exploration rares, les chefs d'établissement inviteront ces élèves à formuler au moins un voeu pour des enseignements d'exploration courants dans le lycée de la zone géographique de recrutement.

Dans le cas des EE rares, l'affectation étant académique, la demande d'assouplissement ne se justifie pas.

## **2.2.4 Recueil des candidatures du jeudi 3 juin au jeudi 17 juin 2010**

Comme les années précédentes, les élèves peuvent formuler quatre vœux de 2<sup>nde</sup> générale et technologique.

Le guide de saisie AFFELNET et le catalogue des vœux seront transmis par le SAIO aux établissements de l'académie.

SAIO Créteil. Rentrée 2010

La mention « vœu de dérogation » est à renseigner « oui », dès lors que le vœu de 2nde GT avec des enseignements d'exploration courants, est situé hors de la zone de recrutement de l'élève. Dans le cas des EE rares, la demande d'assouplissement ne se justifie pas.

Seuls les 3 premiers vœux peuvent être dérogatoires. **Le dernier vœu sera réservé au vœu générique correspondant au lycée situé dans la zone géographique de proximité.**

Le chef d'établissement doit renseigner les motifs de la demande d'assouplissement de la carte scolaire. Ces renseignements le sont à titre indicatif et ne donnent pas lieu à une majoration de barème. Néanmoins, ils doivent être renseignés pour permettre à la commission départementale de statuer sur les motifs de la demande.

Contrairement aux années précédentes, aucune lettre ne sera saisie dans le champ « avis du chef d'établissement ».

### **2.2.5 Saisie des décisions d'orientation**

Pour les élèves de 3<sup>ème</sup> uniquement, le chef d'établissement doit obligatoirement, avant la validation des vœux, entrer et contrôler la décision correspondant à l'une des trois voies d'orientation ci-dessous :

- 2nde Générale et Technologique
- 2nde Professionnelle
- 1ère année de CAP

Ou doublement le cas échéant.

Le chef d'établissement d'origine devra obligatoirement saisir des vœux conformes à la décision d'orientation qu'il a prise même si cette décision fait l'objet d'un appel de la part de la famille.

Le vœu de recensement « APPEL DE LA DECISION » sera saisi si la famille refuse de formuler des vœux dans la voie professionnelle.

### **2.2.6 Doublement de la classe de 2nde GT**

Les vœux des élèves demandant le redoublement en 2<sup>nde</sup> sont saisis aux mêmes dates et dans la même interface que les élèves de 3<sup>ème</sup>.

Le candidat au doublement de la 2<sup>nde</sup> GT bénéficie d'une priorité absolue s'il demande à redoubler au sein du même établissement. Compte tenu de la reforme du lycée, les enseignements d'exploration ne sont pas pris en compte dans l'attribution de cette priorité. Il appartient au chef d'établissement d'évaluer l'opportunité d'une éventuelle saisie pour des enseignements d'exploration à capacités contraintes.

Les élèves demandant à doubler dans un établissement différent ne seront pas prioritaires. Ils ne pourront obtenir satisfaction que s'il reste des places. **La priorité est donnée aux élèves montants de 3ème**. Dans ce cas, il est vivement conseillé de formuler au moins un vœu de doublement dans l'établissement actuel.

**Seules les notes de Mathématiques et de Français seront saisies dans l'application. Les autres notes ne seront pas renseignées.** 

### **2.2.7 Validation du chef d'établissement → avant le jeudi 17 juin 10h00**

Pour pouvoir lancer le traitement du tour par l'application AFFELNET, chaque chef d'établissement doit procéder à la validation de fin de saisie. Cette opération n'est possible que si, pour tous les dossiers d'élèves comportant au moins 1 vœu, les champs de notes obligatoires ont bien été renseignés et la décision d'orientation est cohérente avec le(s) vœu(x) exprimé(s).

#### **Les élèves pour lesquels les établissements n'auront pas procédé à la validation de fin de saisie ne pourront pas participer à l'affectation.**

Pour les établissements privés, les dossiers des élèves ne souhaitant pas solliciter une affectation dans un lycée public de l'académie relevant de l'éducation nationale ou de l'agriculture ne doivent pas être renseignés. Ils seront écartés au moment de la validation de fin de saisie.

## **2.2.8 Transmission des notifications d'affectation → vendredi 25 juin 2010**

Dès le vendredi 25 juin après-midi, les notifications d'affectation seront téléchargeables via l'application AFFELNET et seront distribuées aux élèves par l'établissement d'origine.

Les CIO pourront consulter sur AFFELNET les listes des élèves affectés et non affectés par établissement d'origine pour les établissements relevant de leur secteur.

## **2.2.9 Inscriptions dans les établissements d'accueil du vendredi 26 juin au samedi 3 juillet**

A l'issue du tour AFFELNET Voie générale et technologique et dès réception de la notification d'affectation, les élèves devront aller s'inscrire dans l'établissement de leur vœu d'affectation. Faute de se présenter dans les délais pour leur inscription dans l'établissement d'accueil, ils seront considérés comme démissionnaires et perdront le bénéfice de leur affectation.

Il est impératif de faire savoir aux élèves que la notification d'affectation ne vaut pas inscription et que tout élève affecté sur un vœu exprimé doit obligatoirement s'inscrire dans l'établissement dans lequel il a été affecté. La phase d'inscription dans la voie générale et technologique post 2<sup>nde</sup> GT sera terminée le samedi 3 juillet.

**Les élèves non affectés à l'issue de la procédure informatisée se verront proposer une affectation lors de commissions d'ajustement organisées par les inspections académiques à partir du 6 juillet 2010.**

## **2.3 CAS PARTICULIERS**

## **2.3.1 Elèves affectés dans la voie professionnelle et obtenant le passage en 2nde GT**

## A l'issue des conseils de classe

• Les élèves scolarisés dans un **collège public** sont signalés par le chef d'établissement d'origine à **l'Inspection académique** qui supprime les vœux de la voie professionnelle. La saisie des vœux 2GT est ensuite effectuée **par l'établissement.** 

• Les élèves scolarisés dans un **collège privé** sont signalés par le chef d'établissement d'origine au **SAIO** qui supprime les vœux de la voie professionnelle. La saisie des vœux 2GT est ensuite effectuée **par l'établissement**.

### A l'issue des commissions d'appel

• Les élèves scolarisés dans un **collège public** sont signalés par le chef d'établissement d'origine à **l'Inspection académique** qui supprime les vœux de la voie professionnelle. La saisie des vœux 2GT est ensuite effectuée par **l'Inspection académique**.

• Les élèves scolarisés dans un **collège privé** sont signalés par le chef d'établissement d'origine au **SAIO** qui supprime les vœux de la voie professionnelle. La saisie des vœux 2GT est ensuite effectuée par le **SAIO**.

Pour ces élèves, la fiche de vœux (page 2 du dossier de demande d'admission) sera faxée au service concerné.

**Les résultats des commissions d'appel doivent être transmis dès la fin des commissions aux services départementaux et au SAIO par les présidents des commissions d'appel le 21 juin.** 

## **2.3.2 Elèves ayant participé à l'affectation dans la voie professionnelle et souhaitant doubler en 2nde GT**

#### A l'issue des conseils de classe

• Les élèves scolarisés dans un **lycée public** sont signalés par le chef d'établissement d'origine au **SAIO** qui supprime les vœux de la voie professionnelle. La saisie des vœux de doublement de 2<sup>nde</sup> GT est ensuite effectuée par l'établissement.

## A l'issue des commissions d'appel

• Les élèves scolarisés dans un lycée public sont signalés par le chef d'établissement d'origine au SAIO qui supprime les vœux de la voie professionnelle. La saisie des vœux de doublement en 2<sup>nde</sup> GT est ensuite effectuée par le SAIO.

Pour ces élèves, la fiche de vœux (page 2 du dossier de demande d'admission) sera faxée au SAIO.

**Les résultats des commissions d'appel doivent être transmis dès la fin des commissions au SAIO par les présidents des commissions d'appel le 22 juin.** 

### **NUMERO DE FAX DU SAIO : 01 57 02 68 18**

## **3. AFFECTATION APRES LA 2NDE GT DANS LA VOIE PROFESSIONNELLE**

L'affectation des 2<sup>nde</sup> GT concerne les demandes de changement d'orientation vers la voie professionnelle et les demandes de doublement de la 2nde générale et technologique. Elle est supportée par la même base que le post 3ème. Par conséquent, le calendrier de saisie est identique.

Lors de la phase d'affectation dans la voie professionnelle les 2<sup>nde</sup> GT se porteront candidat prioritairement en 1ère professionnelle. Ceux ayant déjà doublé la classe de seconde bénéficieront d'une priorité supplémentaire pour ce type de formation.

Les élèves de 2<sup>nde</sup> GT peuvent aussi demander à se réorienter en 2nde professionnelle et en 1ère année de CAP mais ils ne sont pas prioritaires. Ils ne pourront obtenir satisfaction que s'il reste des places une fois les élèves de 3ème affectés.

Chaque élève a la possibilité de formuler jusqu'à 4 vœux de demande de changement d'orientation.

### **Saisie des notes**

La saisie des notes sera systématique pour les élèves candidats à la voie professionnelle. Chaque établissement veillera à renseigner manuellement les champ des notes pour tout élève formulant au moins un vœu dans la voie professionnelle.

Les champs « Arts Plastiques/Ed.Musicale », « Techrologie » et « Vie scolaire » ne sont pas pertinents pour les élèves de 2<sup>nde</sup> GT. Ils seront laissés à « Non noté ». Tous les autres champs seront renseignés.

## **4. AFFECTATION APRES LE BEP OU LE CAP**

L'affectation post BEP/ CAP concerne tous les élèves candidats à une première professionnelle à une 1<sup>ère</sup> année de BMA et à une 1<sup>ère</sup> technologique (anciennement 1<sup>ère</sup> adaptation) dans un lycée public de notre académie et qui relève de l'éducation nationale ou de l'agriculture.

Sont concernés :

- $\blacktriangleright$ Les élèves de BEP et de certains CAP
- $\triangleright$ Les élèves relevant de la Mission Générale d'Insertion, de l'éducation récurrente.

L'obtention du diplôme du BEP ou du CAP n'est plus une condition obligatoire pour la poursuite d'étude. L'avis de l'équipe pédagogique et la cohérence de filière sont prépondérants.

Le recueil des candidatures se fera du **mardi 4 mai au mardi 18 mai 2010**. Chaque élève aura la possibilité de formuler jusqu'à 4 vœux. La saisie des notes sera systématique pour l'affectation post BEP.

## **Bonifications**

**Voir annexes 9 à 17 Pages 37 à 50** 

Pour chaque vœu exprimé par l'élève, le chef d'établissement, sur proposition du conseil de classe, donne un avis mesurant l'aptitude à réussir dans chacune des formations demandées. **Cet avis, renseigné dans l'application dans le champ « avis du conseil de classe » se traduit par un bonus échelonné. Il sera saisi pour chaque vœu.** 

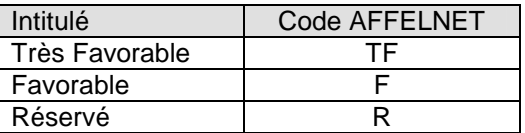

**Concernant les candidatures en 1ère technologique**, l'avis de l'équipe pédagogique est essentiel. En raison du changement de voie (passage de la voie professionnelle vers la voie technologique), **les vœux avec un avis réservé (R) ne peuvent être saisis**. Je vous demande au préalable d'en informer vos élèves.

L'avis du conseil de classe est complété par un **bonus de cohérence entre la formation demandée et la formation d'origine.** 

- $\blacktriangleright$  Un bonus de priorité 1 est accordé lorsque la formation demandée est en totale cohérence avec la formation d'origine.
- $\blacktriangleright$  Un bonus de priorité 2 est accordé lorsque la formation demandée n'est pas en totale cohérence avec la formation d'origine, mais en permet l'accès.

Rappels :

- Pour l'affectation après le BEP/CAP, il n'y a pas de décision d'orientation à saisir.

- L'affectation est académique. Il n'y a donc pas de zone géographique à saisir.
- Il faut saisir les moyennes des notes des **deux premiers trimestres**.

La validation du chef d'établissement devra être effectuée au plus tard le **mardi 18 mai 2010 avant 17h.** 

Les résultats seront disponibles le **mercredi 2 juin 2010**. Dès le **vendredi 4 juin** les élèves devront aller s'inscrire dans les établissements d'accueil. La fin de la période d'inscription est fixée au **10 juin**.

**Attention : cette année, tout élève affecté reste affecté, qu'il ait ou non obtenu son diplôme et quel que soit l'avis émis par l'équipe pédagogique.** 

## **5. SUIVI DE L'AFFECTATION**

Rappels :

Les résultats de l'affectation seront diffusés :

Le 2 juin pour l'affectation dans la voie professionnelle (post-3<sup>ème</sup> et post-BEP/CAP).

Le 25 juin pour l'affectation 2nde générale et technologique.

Les établissements d'origine remettent aux familles les notifications d'affectation et de non affectation.

Les inscriptions ont lieu dans les établissements d'accueil : Du 3 au 10 juin pour les formations professionnelles Du 26 juin au 3 juillet pour la 2<sup>nde</sup> générale et technologique

## **5.1 Appel des listes complémentaires**

Des listes complémentaires seront constituées uniquement pour les formations professionnelles pour lesquelles le maximum d'élèves aura été affecté. **Il n'y aura pas de liste complémentaire dans la voie générale et technologique**. Seuls les élèves non affectés figureront sur ces listes. Ils seront classés en fonction de leur barème. **Attention, les élèves de 2nde GT ne figureront pas sur ces listes.** 

Le **vendredi 11 juin**, au plus tard, les établissements d'accueil auront accès aux listes complémentaires pour chacune de leurs formations professionnelles, pour les deux niveaux, post-3ème et post-BEP.

Les modalités pratiques afférentes à l'accès et au traitement des listes complémentaires feront l'objet d'une note spécifique qui sera diffusée en mai.

## **5.2 Diffusion des places vacantes dans la voie professionnelle**

Dès le 2 juin, les places restées vacantes à l'issue du 1<sup>er</sup> tour d'affectation dans la voie professionnelle seront diffusées dans l'application AFFELNET. Tous les établissements et les CIO y auront accès.

Les établissements d'origine, dans le cadre du dialogue avec les élèves, pourront recourir à ces places, en lien avec les établissements d'accueil :

1/ Pour les élèves sur liste complémentaire dont le rang ne permettrait pas d'être appelé

2/ Pour les élèves qui n'auraient pas respecté la règle des vœux en voie professionnelle

En cas d'accord conclu avec l'établissement d'accueil et la famille, les élèves pourront s'inscrire sans attendre le tour suivant du mois de septembre.

## **5.3 AFFELNET 2 : Tour suivant**

Un second tour d'affectation sera organisé en septembre et concernera l'affectation dans la voie professionnelle, post-3ème et post-BEP. Seuls les élèves n'ayant pas été affectés en juin et non inscrits au 2 septembre pourront formuler de nouveaux voeux. La procédure se déroulera de la façon suivante :

- ♦ **Du jeudi 2 septembre au samedi 4 septembre 12h** : déclaration des places vacantes par les établissements d'accueil.
- **Lundi 6 septembre 14h** : consultation des places vacantes par les établissements d'origine et les CIO.
- ♦ **Du mardi 7 septembre 8h au mercredi 8 septembre 14h** : saisie des candidatures par les établissements d'origine.
- **Jeudi 9 septembre 14h** : résultats de l'affectation et diffusion des notifications.
- ♦ **A partir du vendredi 10 septembre** : inscription dans les établissements d'accueil.

## **5.4 Elèves non affectés à l'issue d'AFFELNET 2**

Les élèves non affectés au tour 2 seront dirigés vers les plateformes d'accueil de district conformément au texte figurant sur les notifications de non affectation.

## **6. AFFECTATION DANS L'ACADEMIE DE CRETEIL DES ELEVES PROVENANT D'AUTRES ACADEMIES**

Les élèves actuellement scolarisés dans un établissement d'une autre académie et qui souhaitent obtenir une affectation dans une formation post-3<sup>ème</sup> ou post-BEP/CAP rempliront le dossier d'affectation téléchargeable sur le site académique à l'adresse :

> http://orientation.ac-creteil.fr/ (Rubrique « Procédures d'affectation »)

Les chefs d'établissement adresseront le dossier à l'IA d'accueil (voir adresses ci-dessous). En cas de vœu formulé dans plusieurs départements, **envoyer le dossier à l'inspection académique du département où le 1 er vœu est formulé.** 

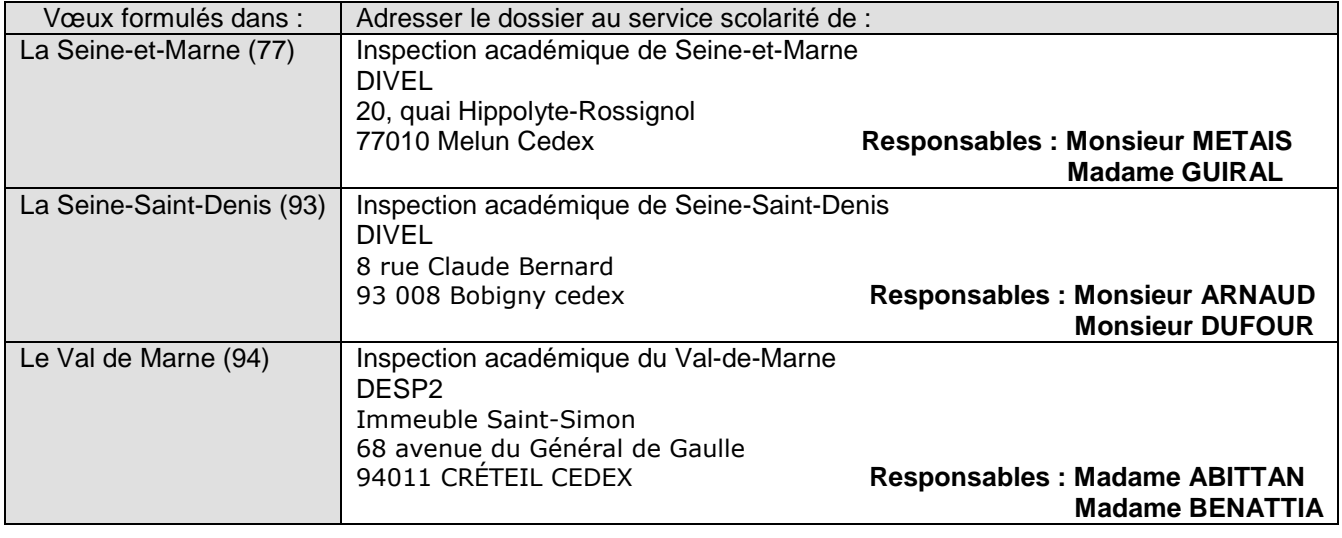

Les vœux des élèves seront saisis dans l'application AFFELNET par les services départementaux.

**Important : cette procédure concerne aussi les apprentis inscrits en CFA qui souhaitent poursuivre leur formation dans les établissements publics de l'académie de Créteil.** 

## **Formations inter académiques de la région Île-de-France**

La liste des formations inter académiques et les procédures d'affectation des élèves cristoliens sur les formations parisiennes et versaillaises seront précisées dans une circulaire ultérieure.

Les candidats des académies de Versailles et de Paris suivront la procédure décrite plus haut.

A noter : pour les élèves de l'académie de Créteil qui souhaitent postuler pour une autre académie, les chefs d'établissement d'origine auront accès au calendrier et au détail des procédures mises en place localement, par l'intermédiaire de l'application nationale AFFELMAP. Depuis cette application, il sera également possible d'accéder à l'interface de saisie AFFELNET de certaines académies, lorsque celles-ci auront choisi d'ouvrir ce service.

#### **AFFELMAP est accessible depuis la page d'accueil d'AFFELNET, bouton « calendrier des académies ».**

## **ANNEXES**

#### **ANNEXE 1 : BAREMES ET BONUS PARTICULIERS**

Vous trouverez dans les tableaux figurant en annexe la valeur en points des barèmes et bonus pris en compte dans les procédures d'affectation.

#### Bonus « situation de handicap » et « cas médical »

Il est attribué en commission sur avis du médecin de santé scolaire, en fonction de la nécessité d'affectation pour obligation thérapeutique.

#### Bonus de zone géographique de recrutement

Se référer aux zones géographiques définies par l'IA-DSDEN de chaque département

#### Bonus de demande de dérogation dans le cadre de l'assouplissement carte scolaire

 Des points bonus peuvent être accordés à toute demande de dérogation, dès lors que celle-ci repose sur des motifs répondant aux critères de priorité hiérarchisés et déterminés au niveau national.

#### Bonus de redoublement

 Un élève qui redouble dans la même spécialité pour la voie professionnelle ou le même établissement pour la voie générale et technologique bénéficie, automatiquement, d'un bonus redoublement.

#### Bonus appliqué au 1<sup>er</sup> vœu

Un bonus est appliqué automatiquement au premier vœu.

Il traduit le souci de prendre en compte le travail d'orientation mené tout au long de l'année et la valorisation du projet de l'élève.

Il vise à favoriser les affectations sur le 1<sup>er</sup> vœu sans bloquer les possibilités d'affectation sur les autres vœux.

#### Bonus « particuliers »

Ces bonus permettent l'affectation prioritaire de candidats issus de certains groupes dans certaines formations.

- Les candidats issus de 3<sup>ème</sup> SEGPA, EREA/CLA, ENAF demandant une affectation en CAP
- Les candidats issus de 3ème DP6
- Les candidats avec démarche préalable (pré inscription, entretiens d'information) pour une 2<sup>nde</sup> professionnelle.
- Les élèves de SEGPA et les élèves fragiles de 3<sup>ème</sup> pour lesquels la commission pédagogique départementale aura donné un avis favorable.

#### Les cœfficients

 Des coefficients sont appliqués à chacune des disciplines. Ils diffèrent selon la formation demandée. Les corps d'inspection et la direction régionale de l'agriculture et de la forêt les fixent chaque année. L'application de ces coefficients est automatisée, en lien avec le vœu d'affectation exprimé.

#### Le bonus de cohérence

 Dans le cadre de l'affectation Post BEP/CAP, la cohérence entre la formation d'origine et la spécialité demandée pour la poursuite d'études donne lieu à ce bonus.

#### Le bonus « avis du chef d'établissement ».

Dans le cadre de l'affectation Post BEP/CAP, un bonus échelonné est attribué selon l'avis de l'équipe pédagogique.

SAIO Créteil. Rentrée 2010

## **ANNEXE 2 : PRIORITES ACADEMIQUES – POST 3EME**

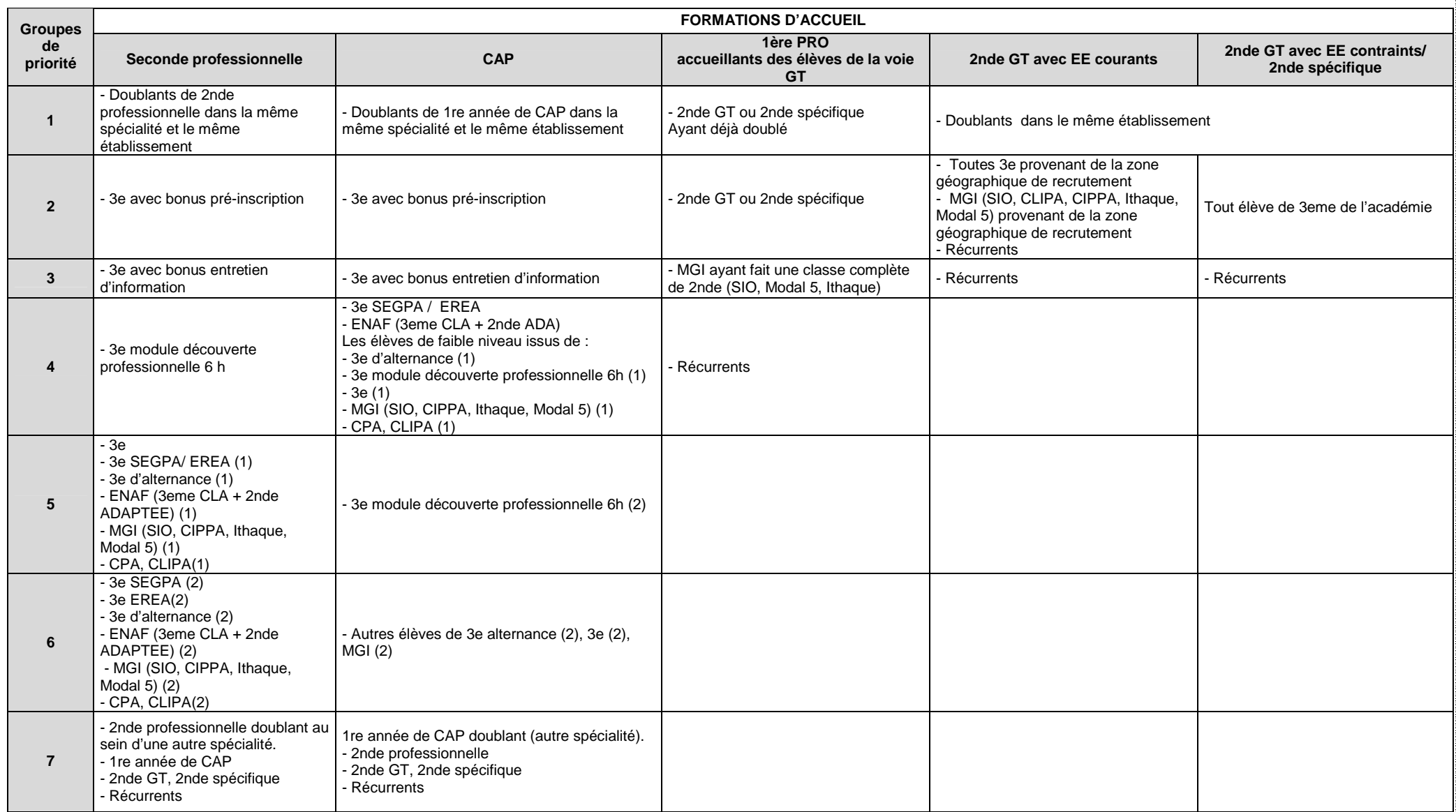

(1)<br>(1) ayant obtenu un avis favorable de la commission départementale<br><sup>(2)</sup> n'ayant pas obtenu un avis favorable de la commission départementale

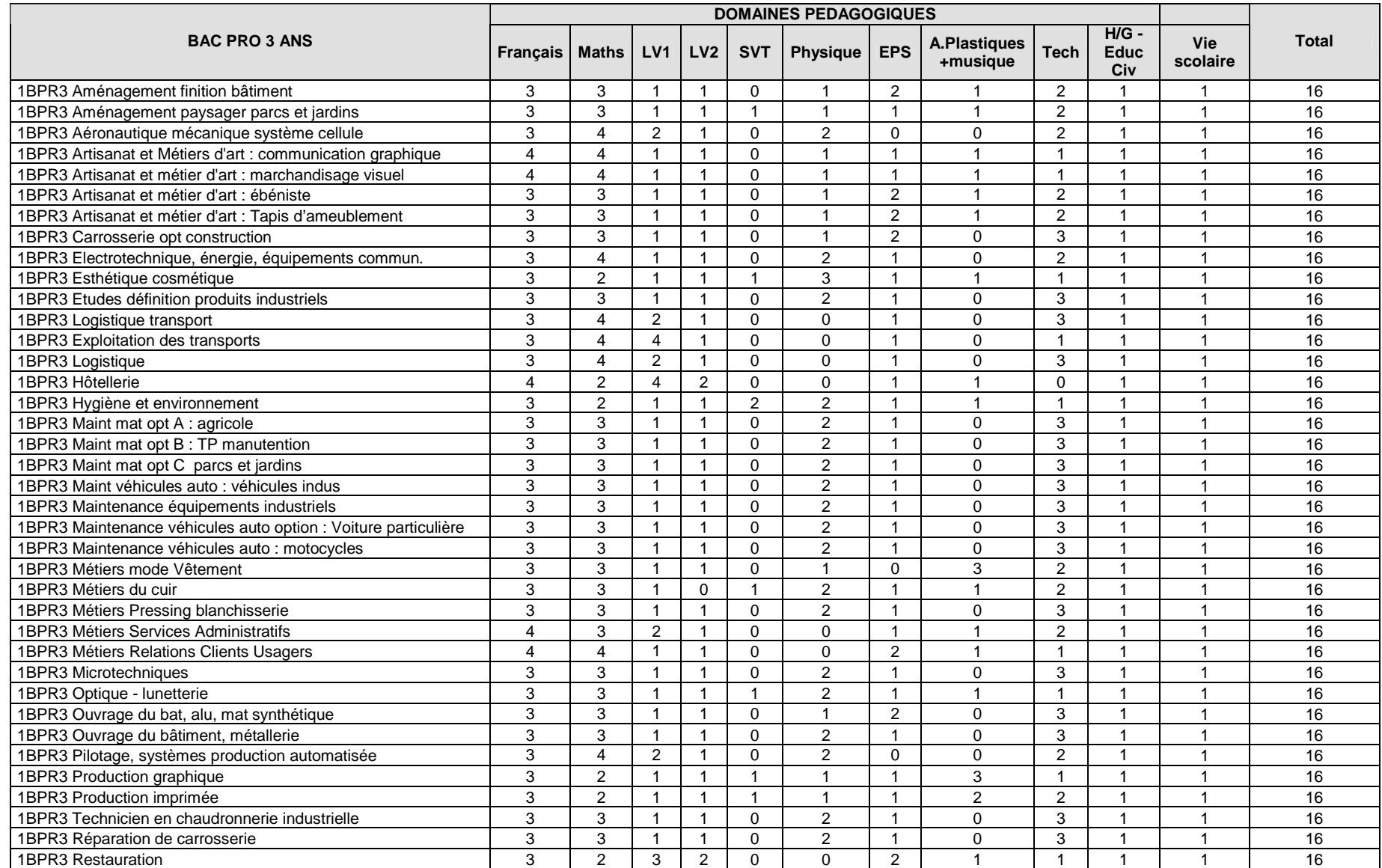

## **ANNEXE 3 : COEFFICIENTS POUR L'AFFECTATION EN SECONDE PROFESSIONNELLE**

## **ANNEXE 3 : COEFFICIENTS POUR L'AFFECTATION EN SECONDE PROFESSIONNELLE (suite)**

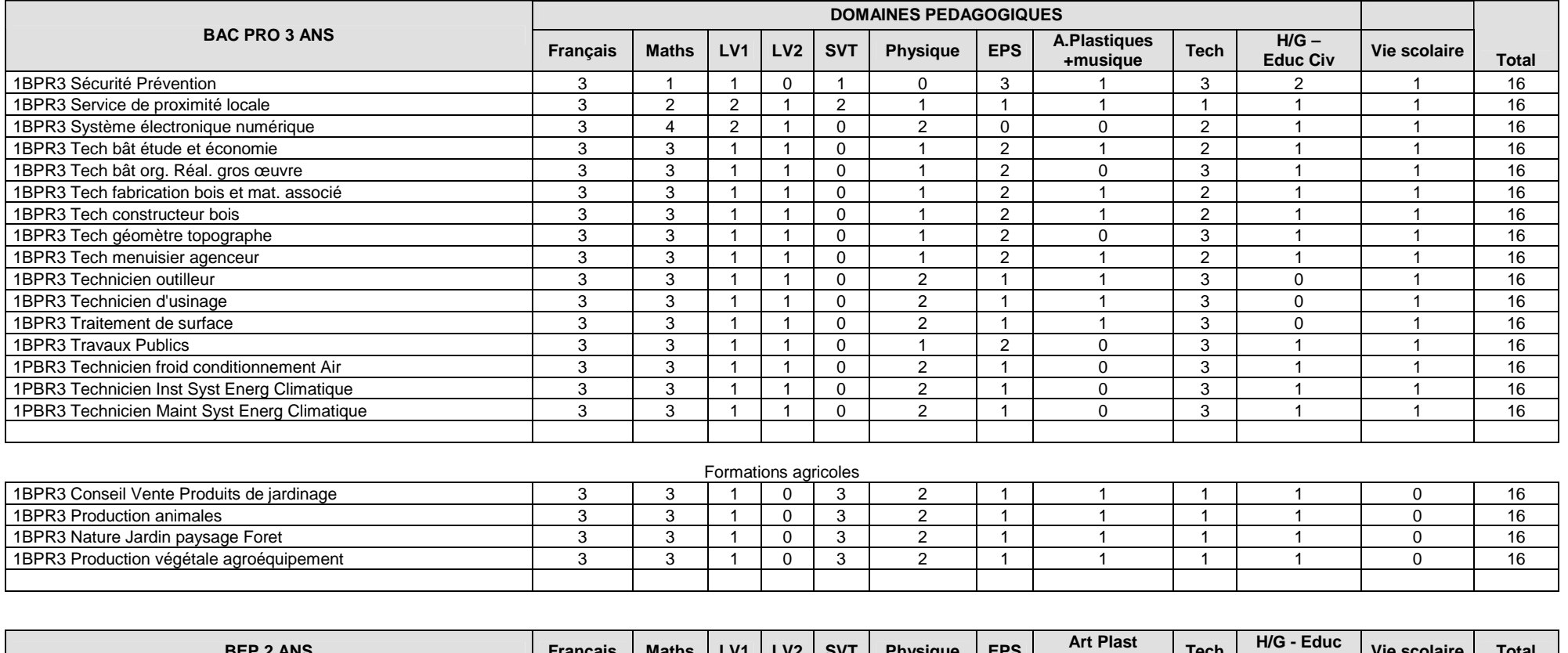

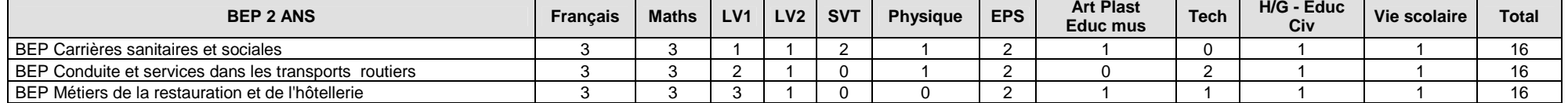

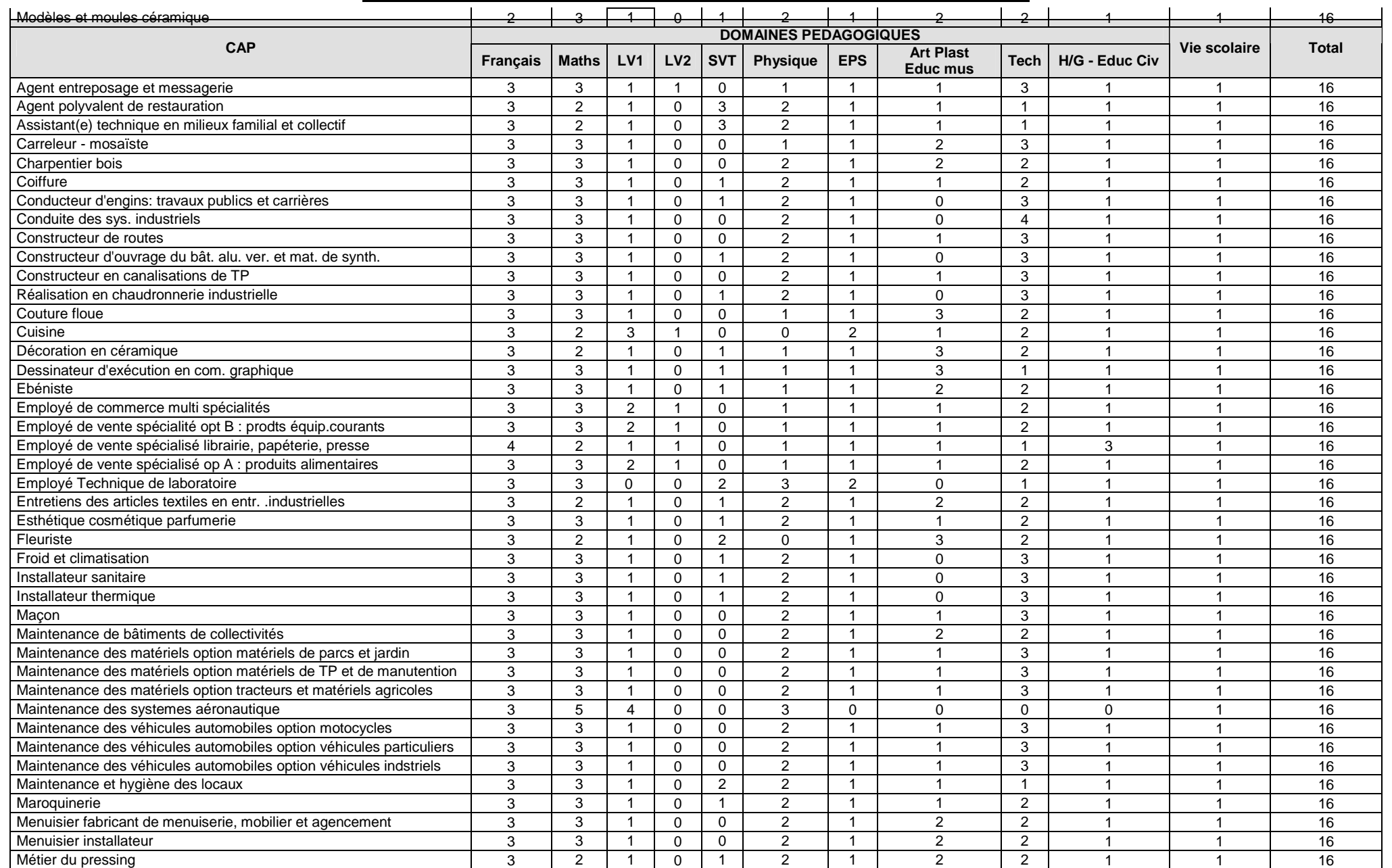

#### **ANNEXE 4 : COEFFICIENTS POUR L'AFFECTATION EN 1ERE ANNEE DE CAP**

SAIO Créteil. Rentrée 2010

## **ANNEXE 4 : COEFFICIENTS POUR L'AFFECTATION EN 1ERE ANNEE DE CAP (SUITE)**

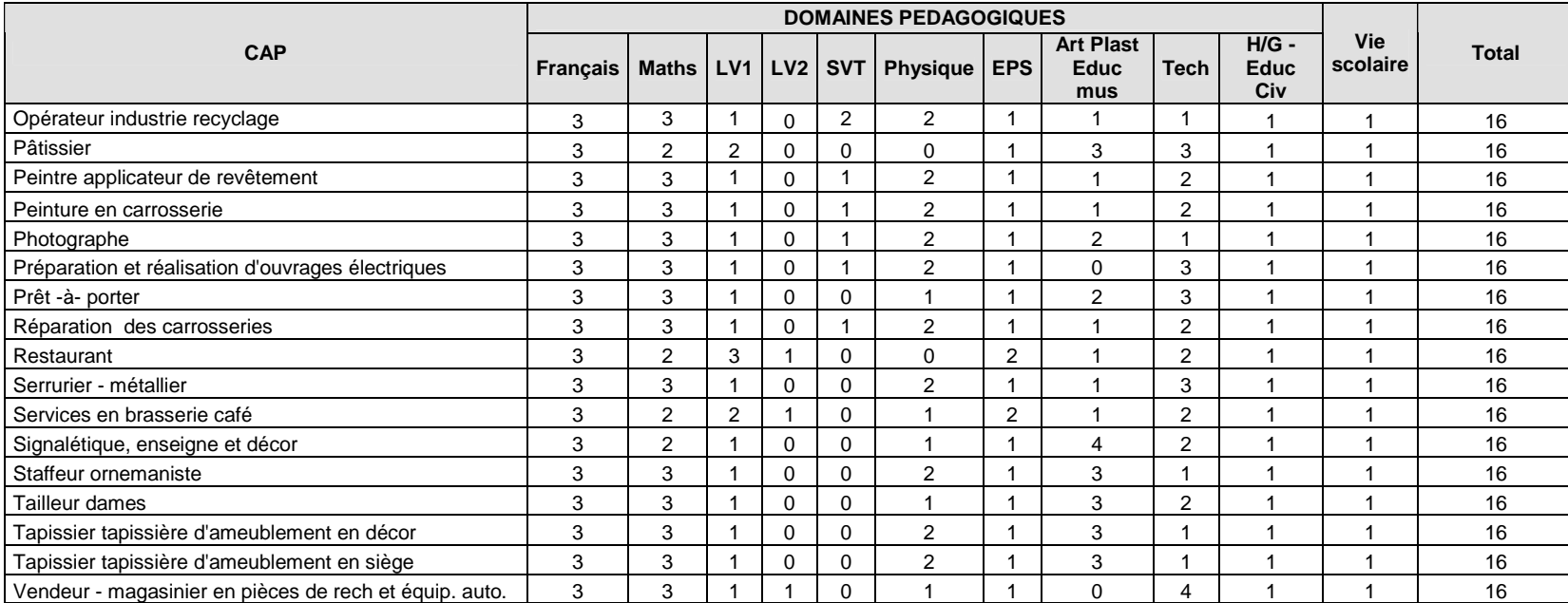

## **ANNEXE 5 : COEFFICIENTS POUR L'AFFECTATION EN 2NDE GT** AVEC ENSEIGNEMENTS D'EXPLORATION CONTINGENTES\*

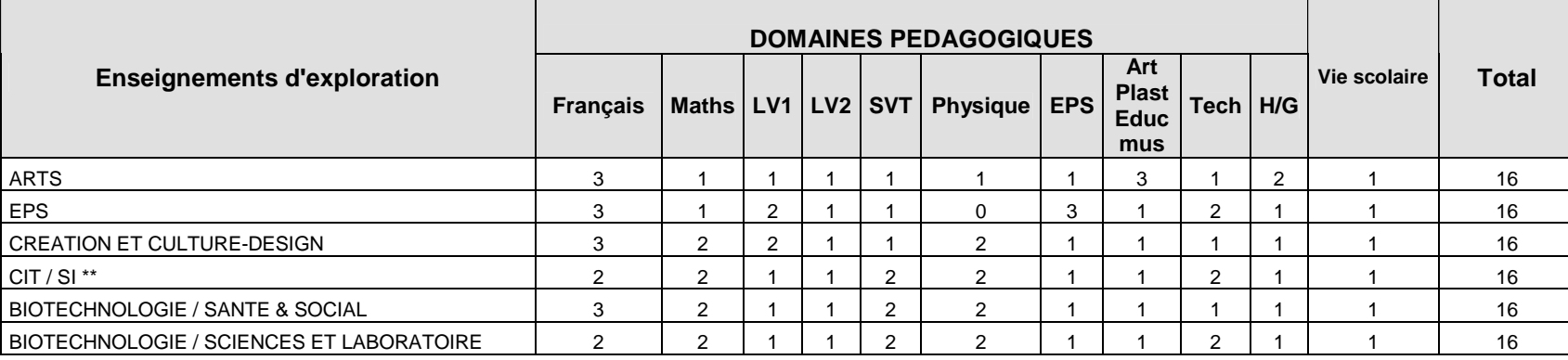

\* Pour ces enseignements, le recrutement est académique. Les notes sont prises en compte. \*\*CIT/SI : Création et innovation technologique/ Sciences de l'ingénieur

## **ANNEXE 6 : COEFFICIENTS POUR L'AFFECTATION EN 1ERE PROFESSIONNELLE**

(passerelle post 2nde GT)

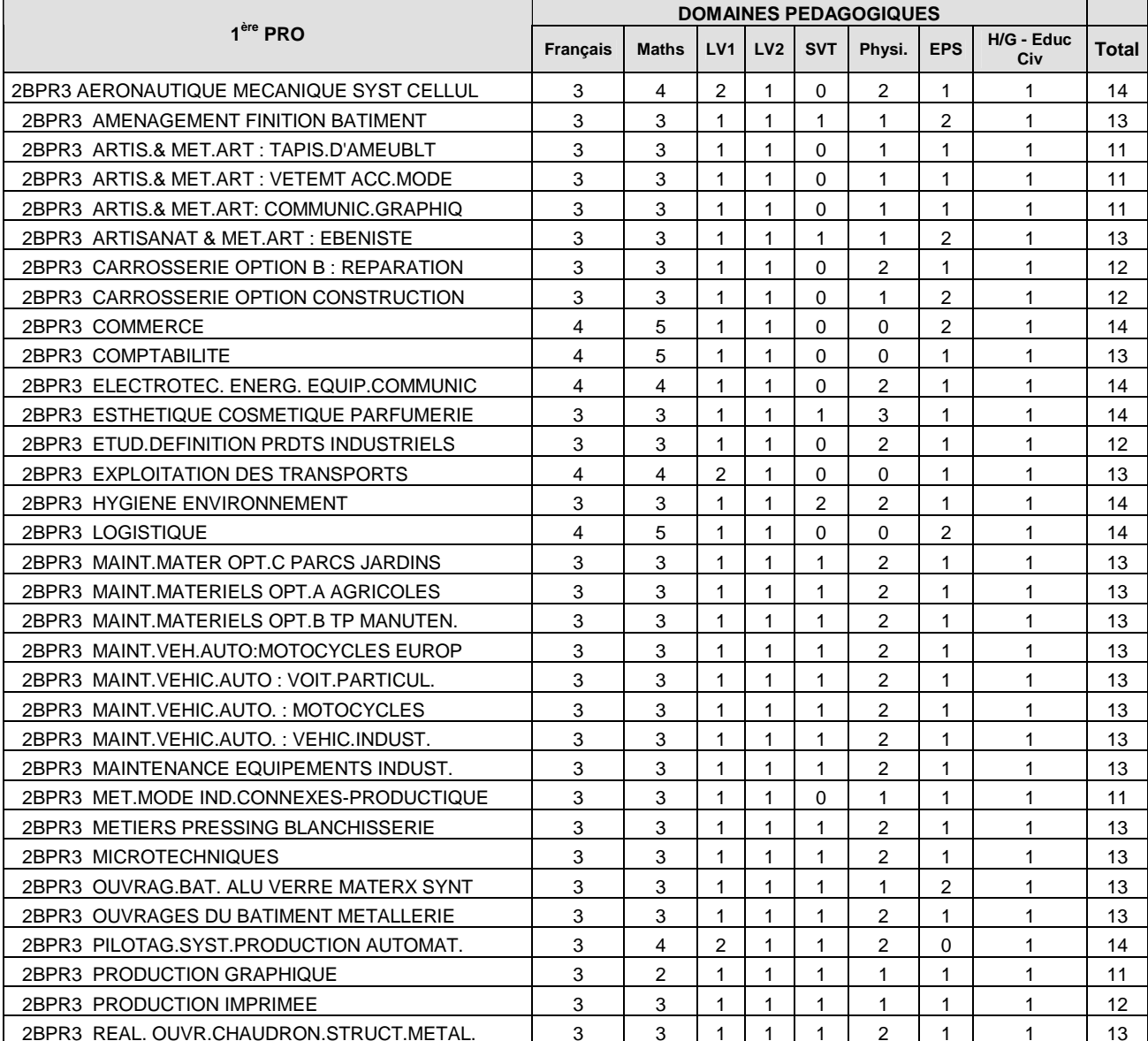

SAIO Créteil. Rentrée 2010

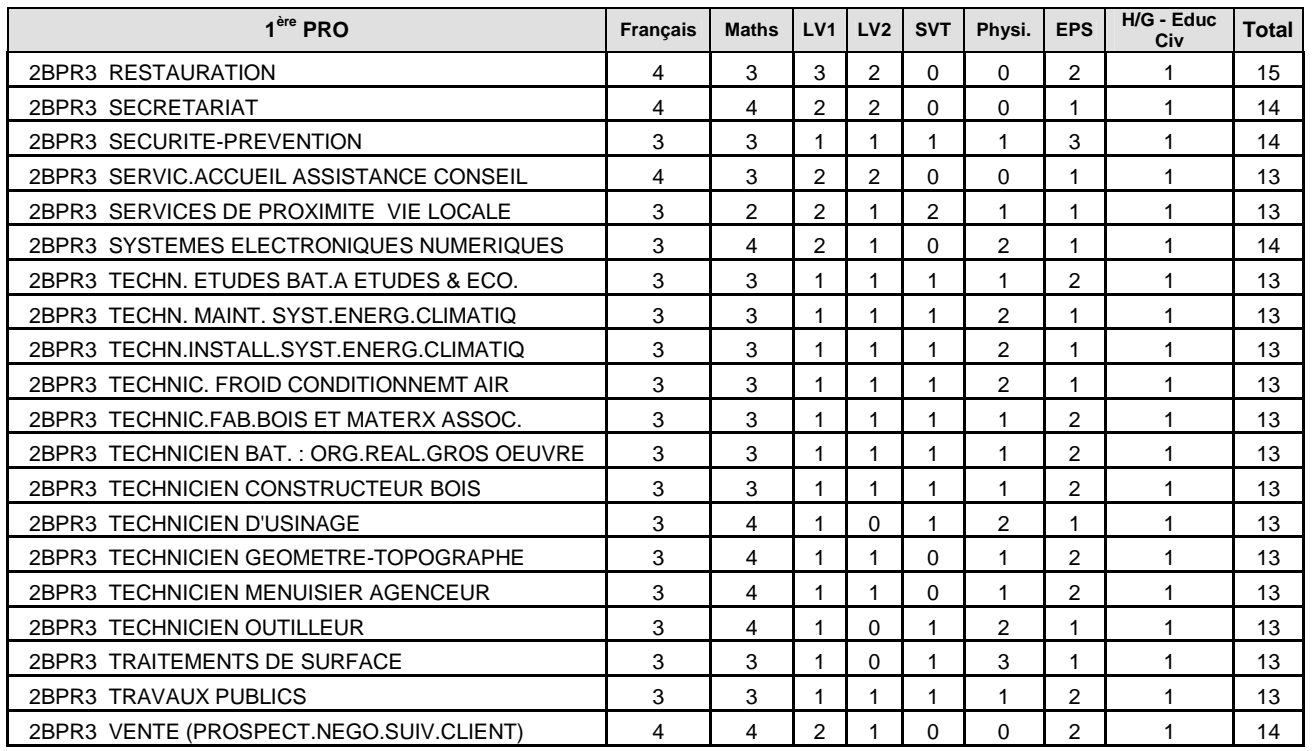

## **ANNEXE 6 : COEFFICIENTS POUR L'AFFECTATION EN 1ERE PROFESSIONNELLE (passerelle post 2nde GT) – (suite)**

## Coefficients des CAP en 1 an (post 2<sup>nde</sup> GT)

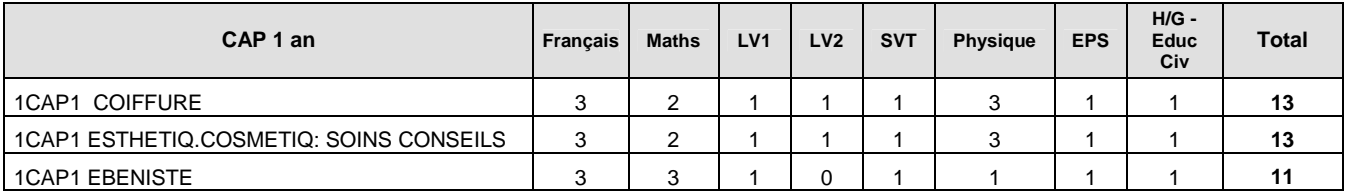

#### **ANNEXE 7 : BAREME POUR L'AFFECTATION POST 3EME**

## **BAREME POUR L'AFFECTATION EN CAP (POST 3EME)**

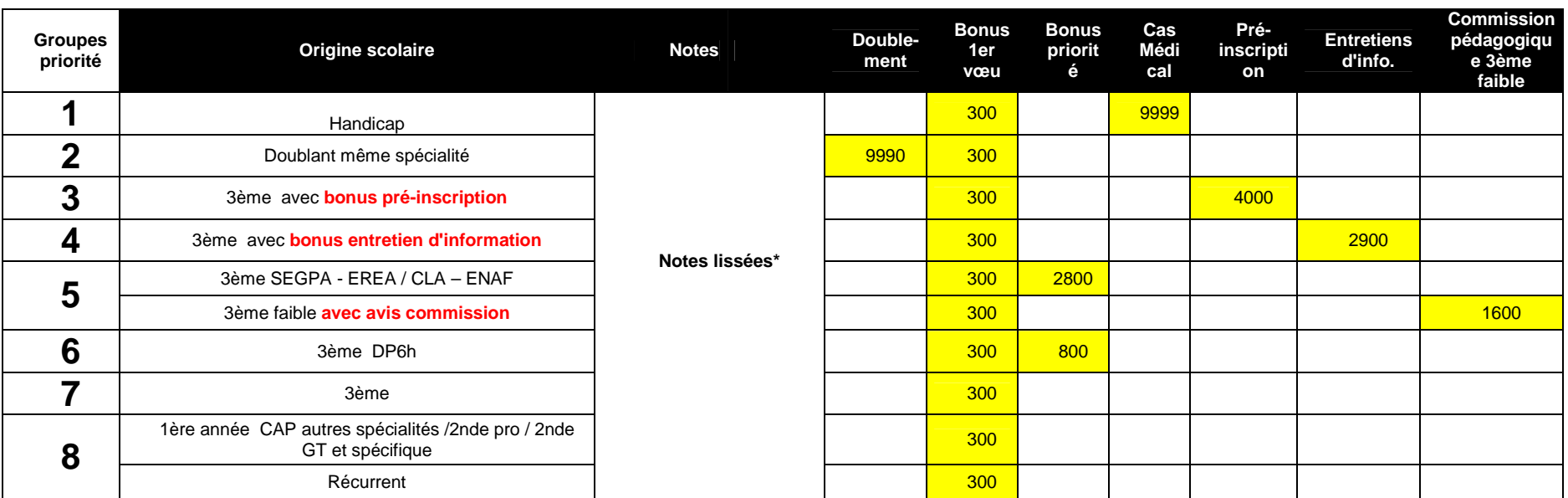

#### \* LISSAGE DES NOTES :

Dans le calcul des barèmes pour l'affectation, les notes sont lissées.<br>Le lissage des notes atténue la disparité entre établissements. Dans le traitement de l'affectation, par souci d'équité, deux éléments sont pris en com

- la moyenne générale du groupe auquel appartient l'élève
- l'écart des notes de l'élève par rapport à la moyenne du groupe.

## **BAREME POUR L'AFFECTATION EN SECONDE PROFESSIONNELLE (PREPARANT A UN BAC PROFESSIONNEL 3 ANS OU A UN BEP)**

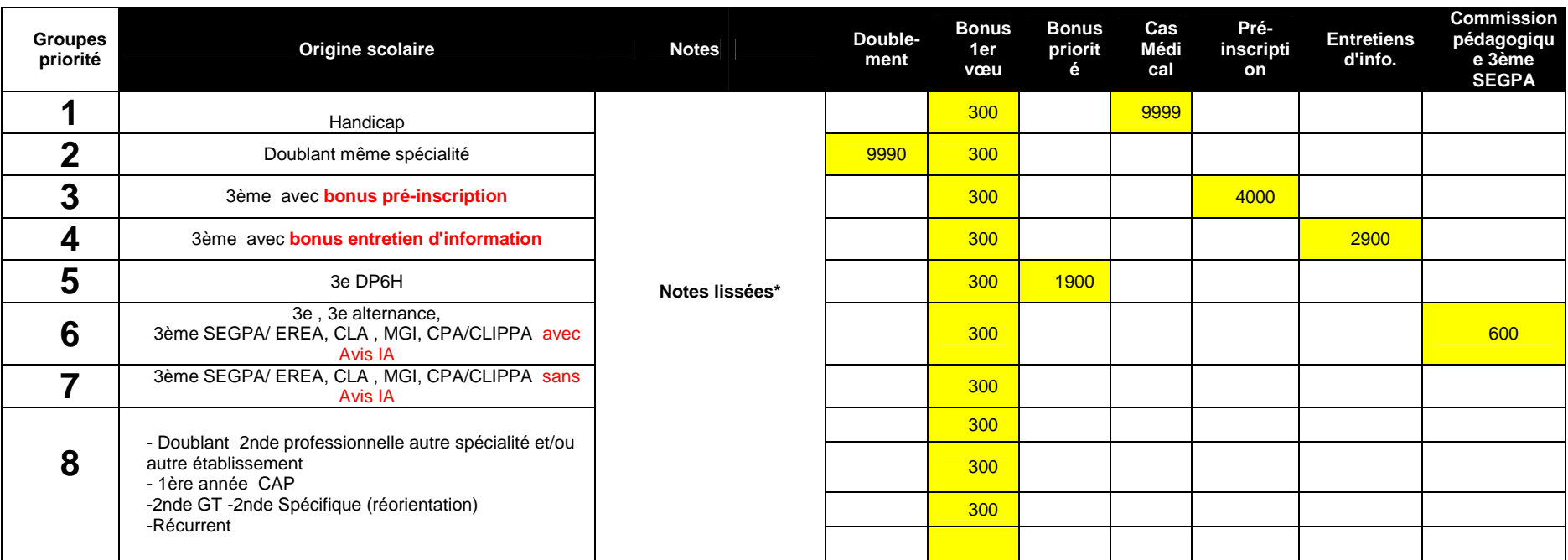

\* LISSAGE DES NOTES :

Dans le calcul des barèmes pour l'affectation, les notes sont lissées.<br>Le lissage des notes atténue la disparité entre établissements. Dans le traitement de l'affectation, par souci d'équité, deux éléments sont pris en com

- la moyenne générale du groupe auquel appartient l'élève

- l'écart des notes de l'élève par rapport à la moyenne du groupe.

## **BAREME POUR L'AFFECTATION EN SECONDE GT AVEC EE COURANTS**

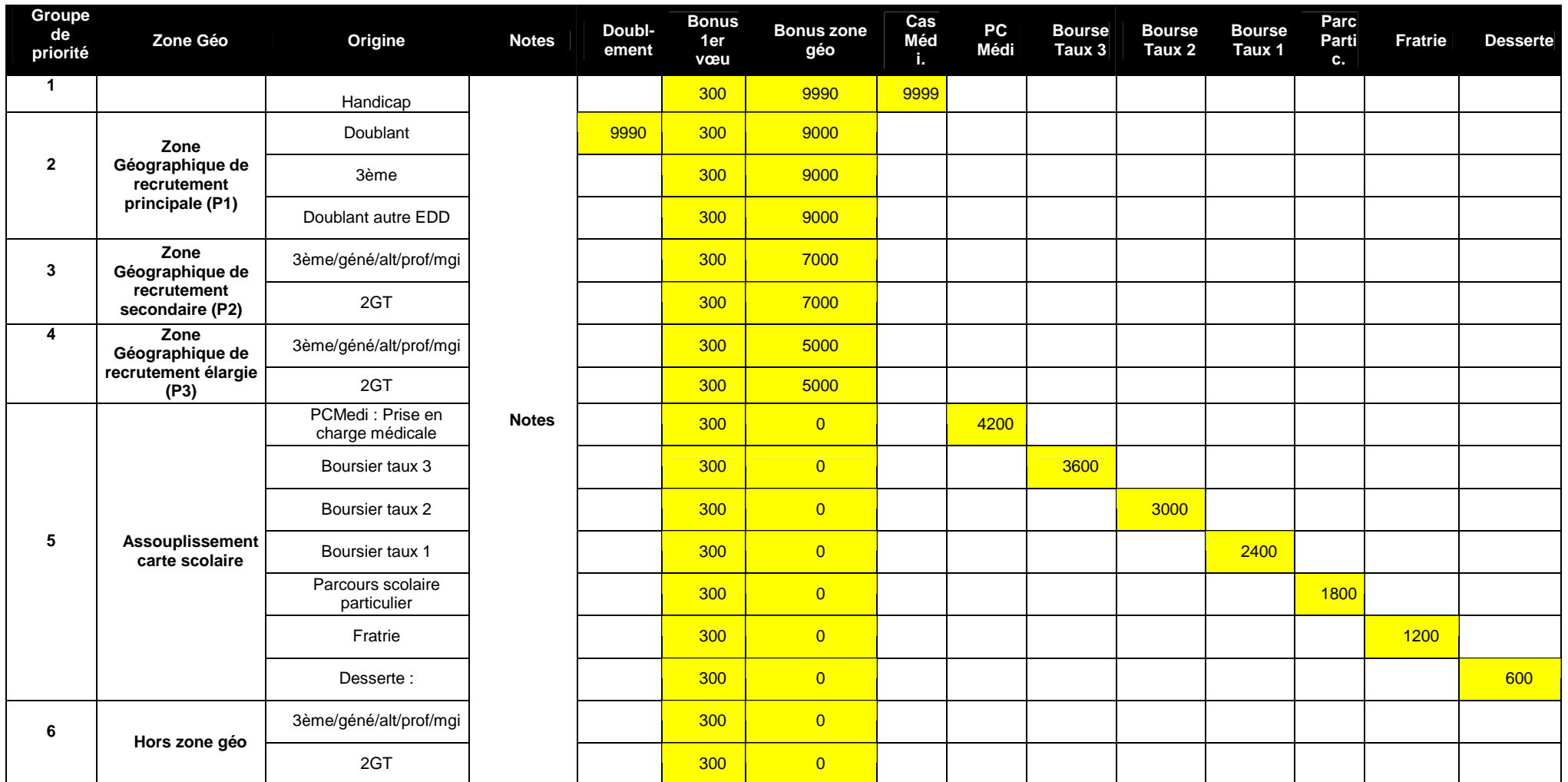

Remarque : Le tri ne se fait ni sur l'âge, ni de façon aléatoire. La prise en compte des notes n'a d'incidence que dans l'hypothèse d'éventuels élèves ex-aequo au sein d'un même groupe de<br>priorité.

## **BAREME POUR L'AFFECTATION EN 1ERE PROFESSIONNELLE (POST 2nde GT)**

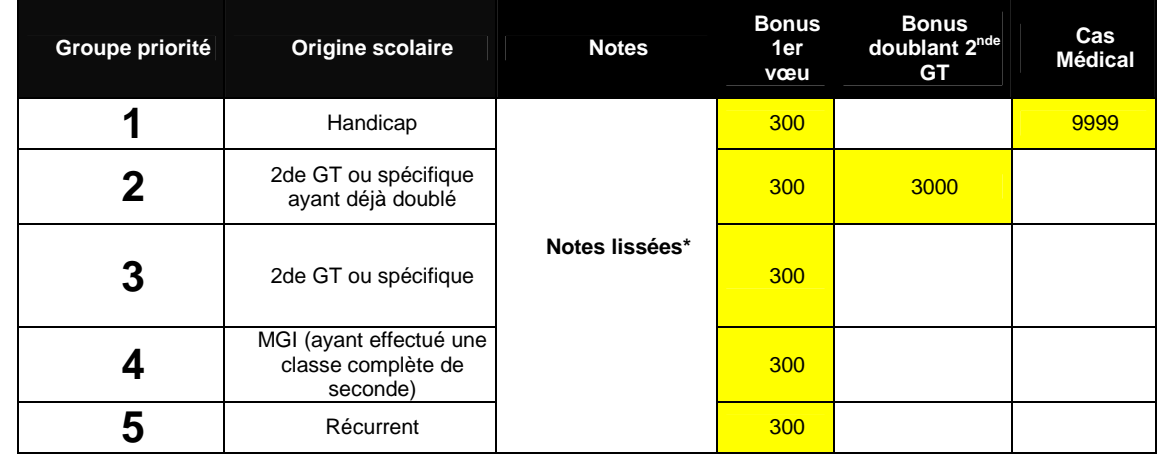

\* LISSAGE DES NOTES :

Dans le calcul des barèmes pour l'affectation, les notes sont lissées.<br>Le lissage des notes atténue la disparité entre établissements. Dans le traitement de l'affectation, par souci d'équité, deux éléments sont pris en com

- la moyenne générale du groupe auquel appartient l'élève

- l'écart des notes de l'élève par rapport à la moyenne du groupe.

#### **ANNEXE 8 : TABLEAUX DE CORRESPONDANCE DES NOTES**

## **3ème Segpa et 3ème alternance**

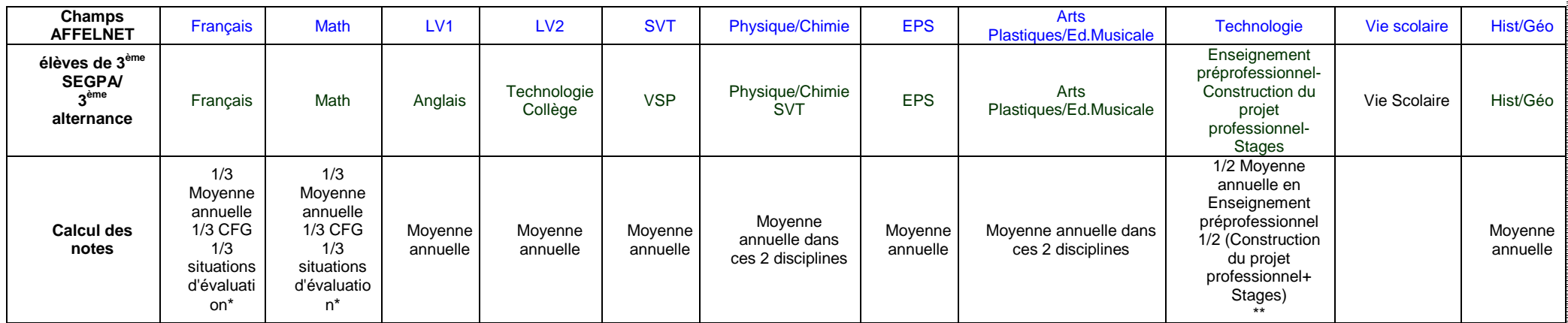

\*Situations d'évaluation complémentaires en français et en mathématiques (appelées compétences PAM) correspondant, en sus du niveau CFG, aux attentes d'un niveau minimal pour réussir en LP.

\*\* Construction du projet professionnel (Utilisation des 8 items pour une évaluation chiffrée sur 12 selon fiche jointe)+ Stages (évaluation chiffrée sur 8 selon fiche jointe)

Note : Il est rappelé qu'une moyenne avoisinant ou dépassant 15 à l'ensemble de ces notes est un excellent repère indiquant que l'élève peut solliciter une orientation en Bac Pro 3 ans (ou dans **certains BEP encore en vigueur) et y prétendre une réussite.** 

## **3ème Découverte Professionnelle 6 heures**

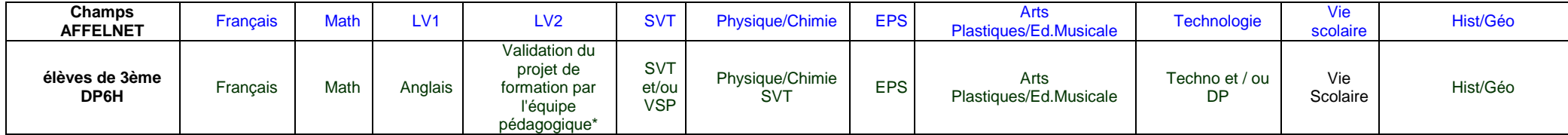

\*validation du projet : 20/20 - projet non validé : 10/20

## **2nde Professionnelle (Bac professionnel 3 ans ou BEP) et 1ère année de CAP**

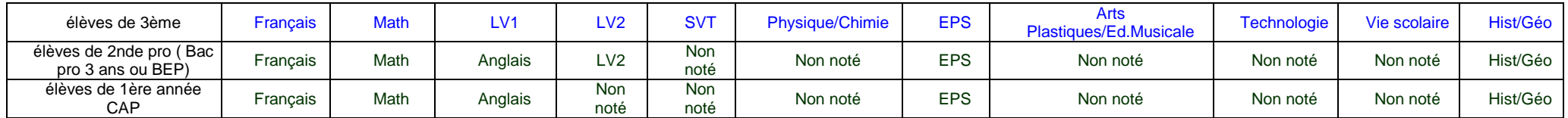

## **ANNEXE 9 : PRIORITES ACADEMIQUES – POST BEP-CAP**

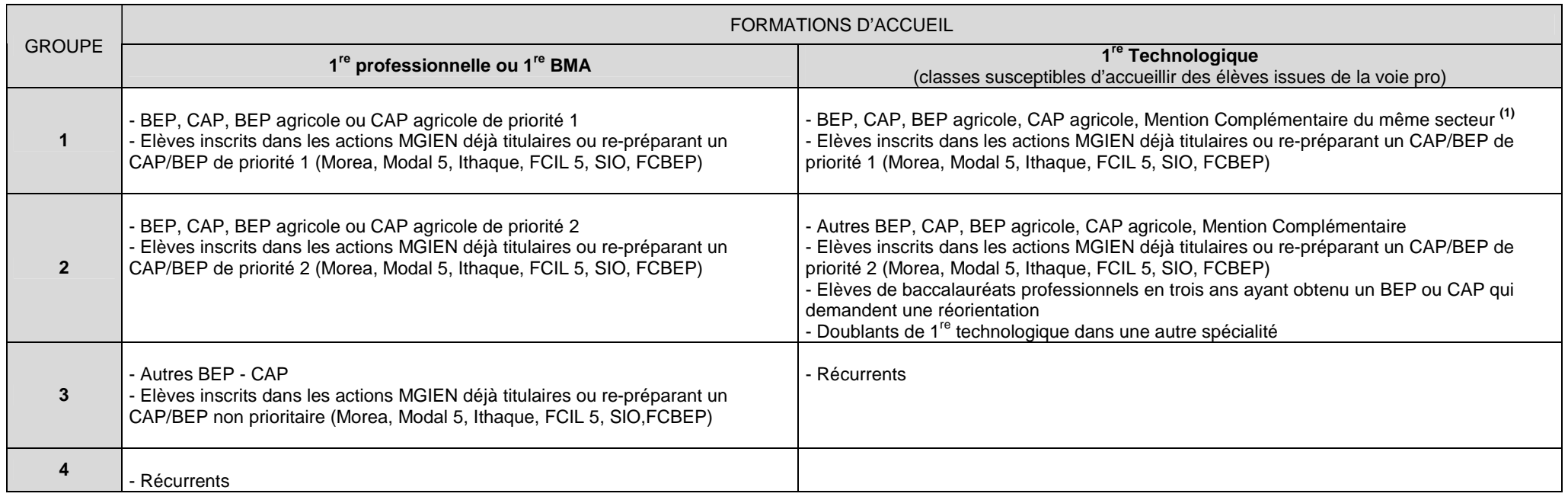

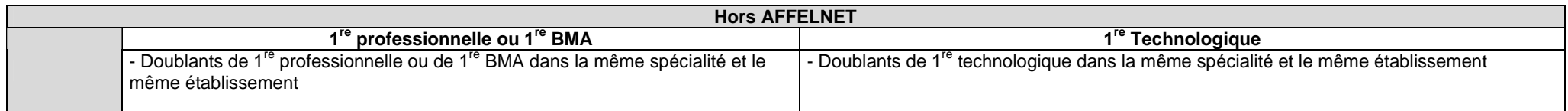

## **ANNEXE 10 : DIPLÔMES PRIORITAIRES POUR L'ACCES EN 1ERE PROFESSIONNELLE OU BMA**

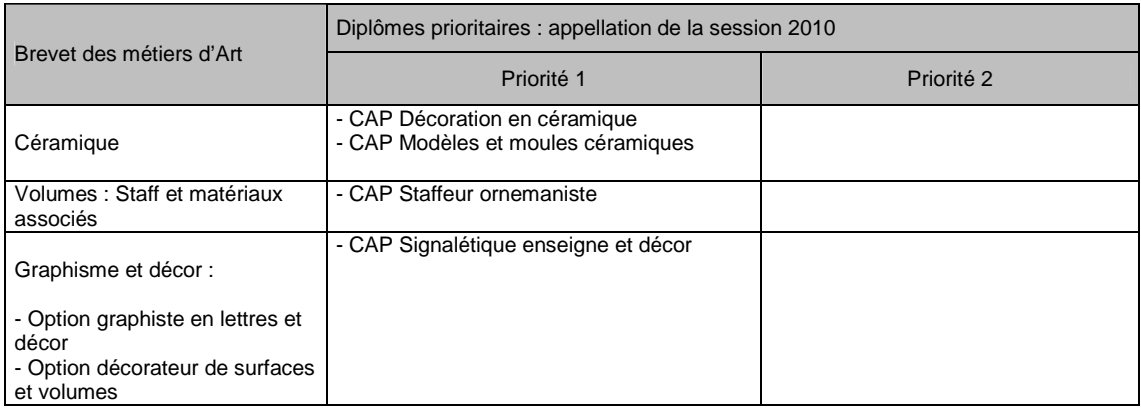

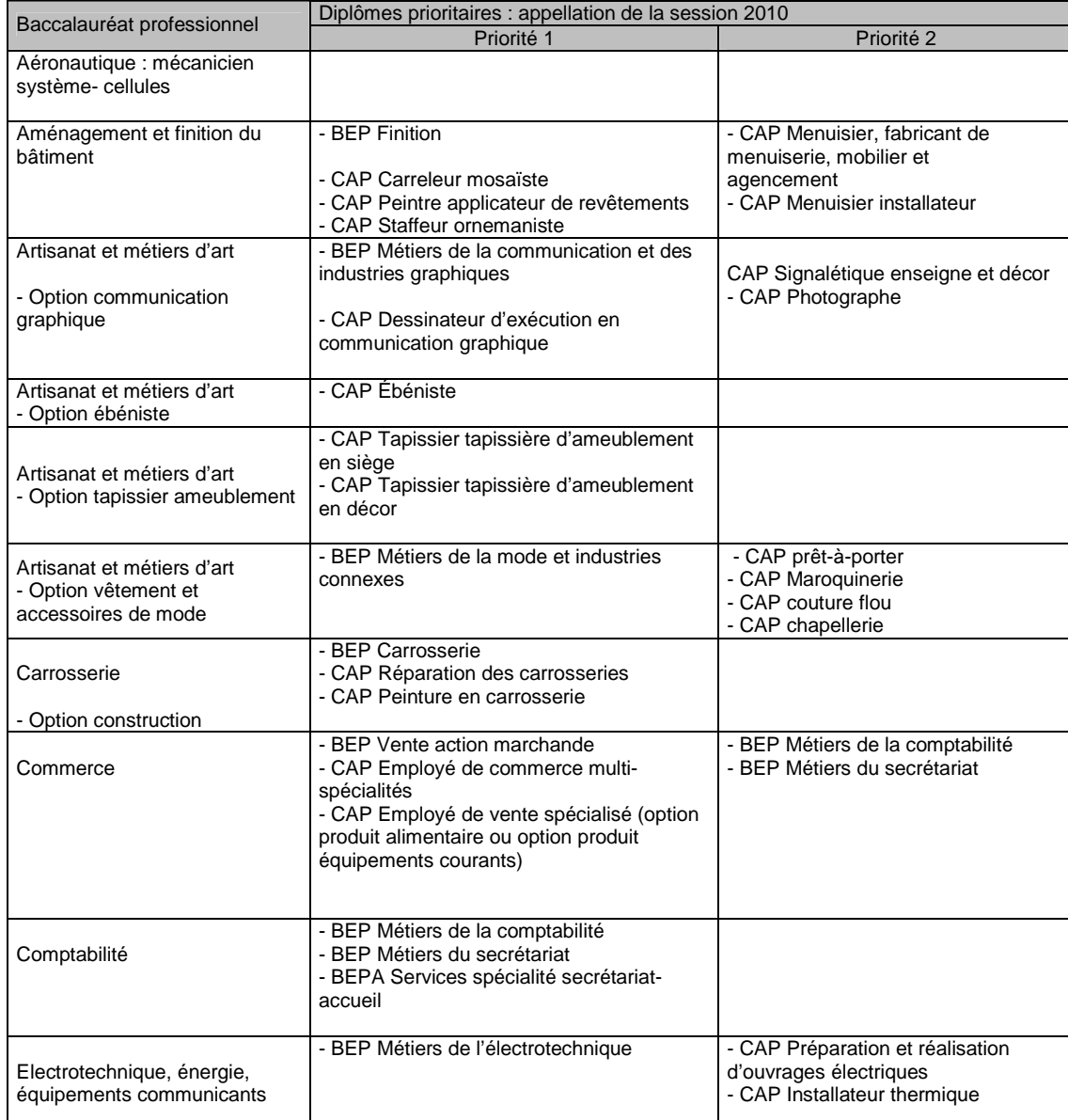

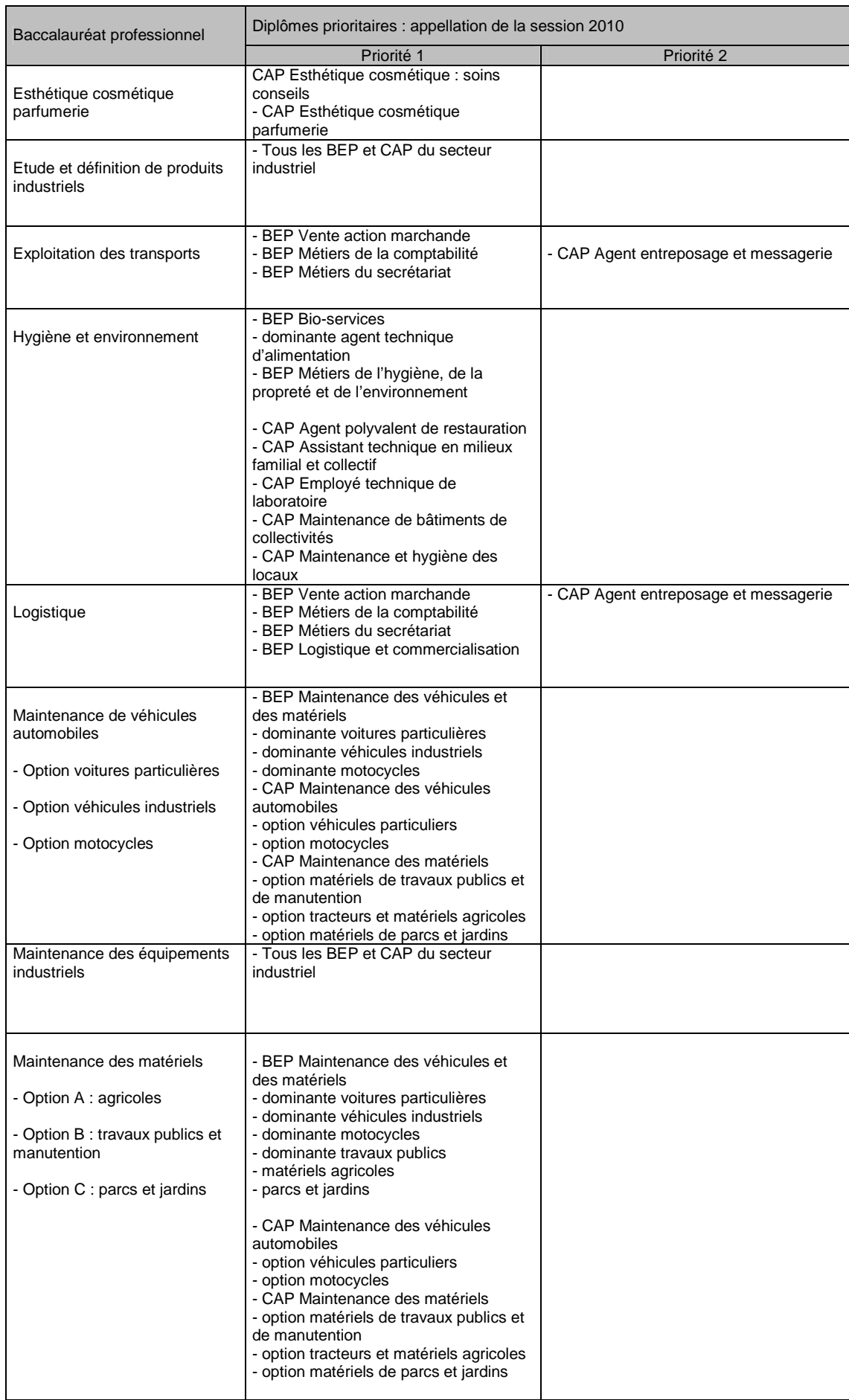

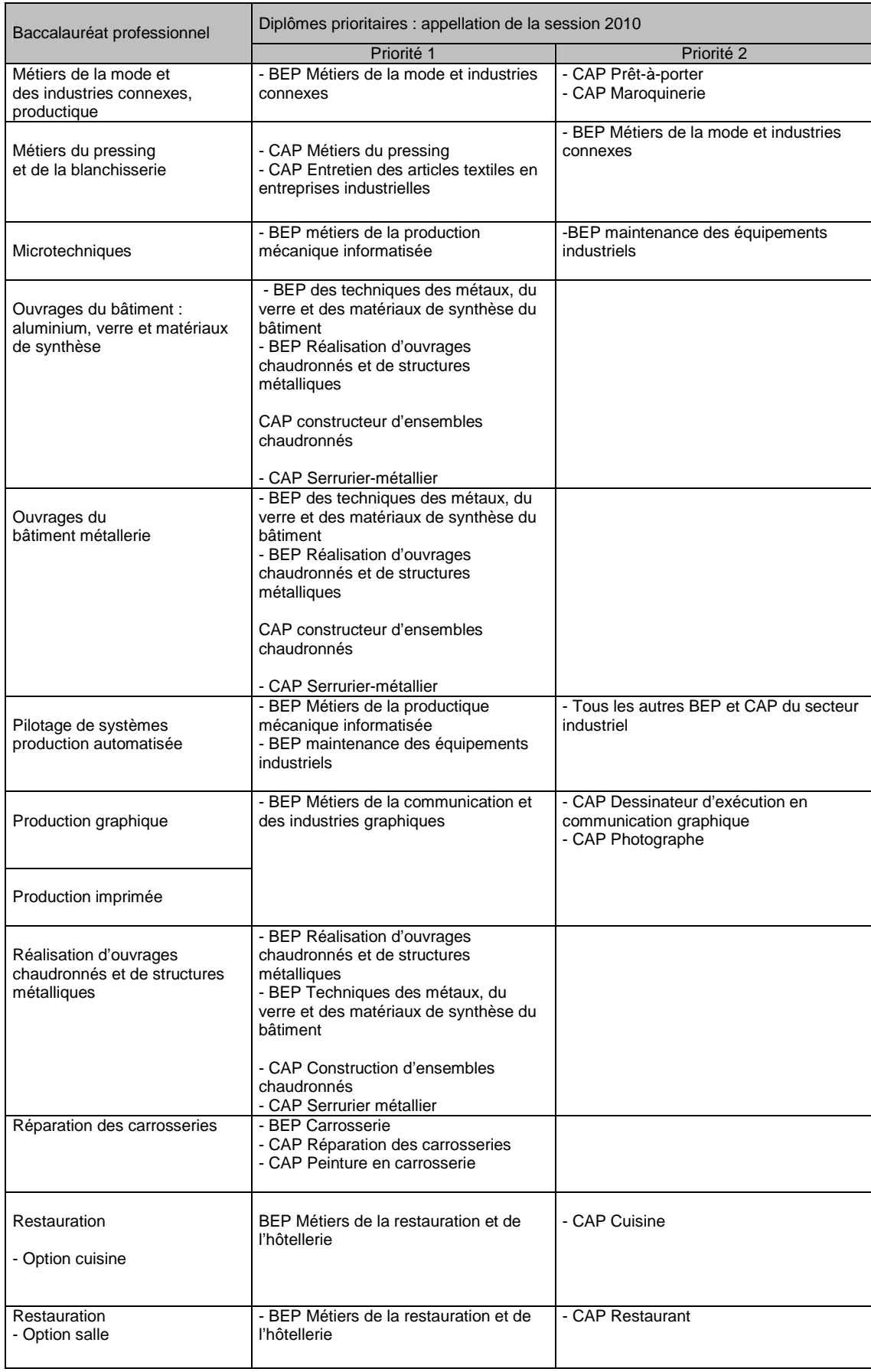

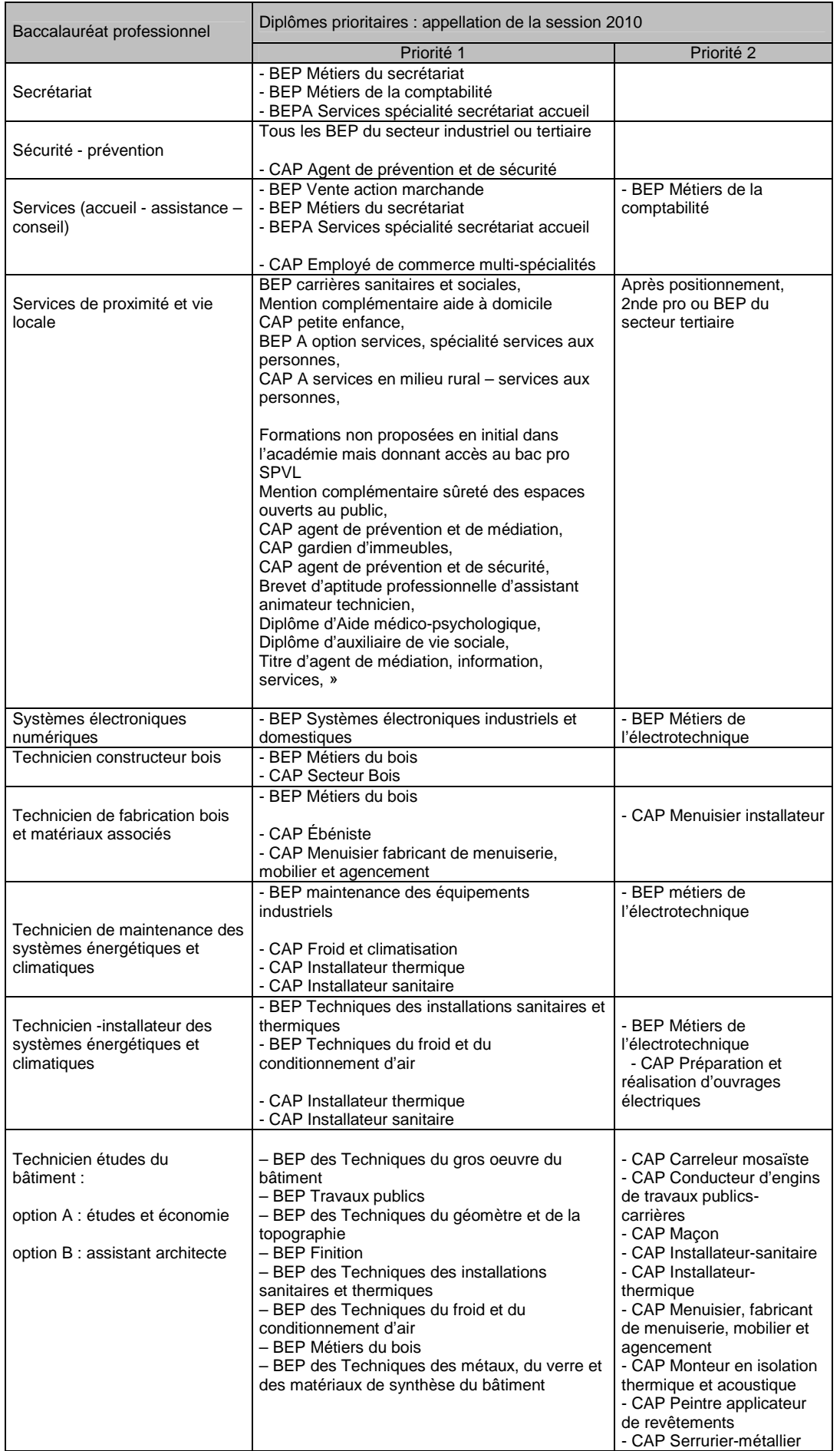

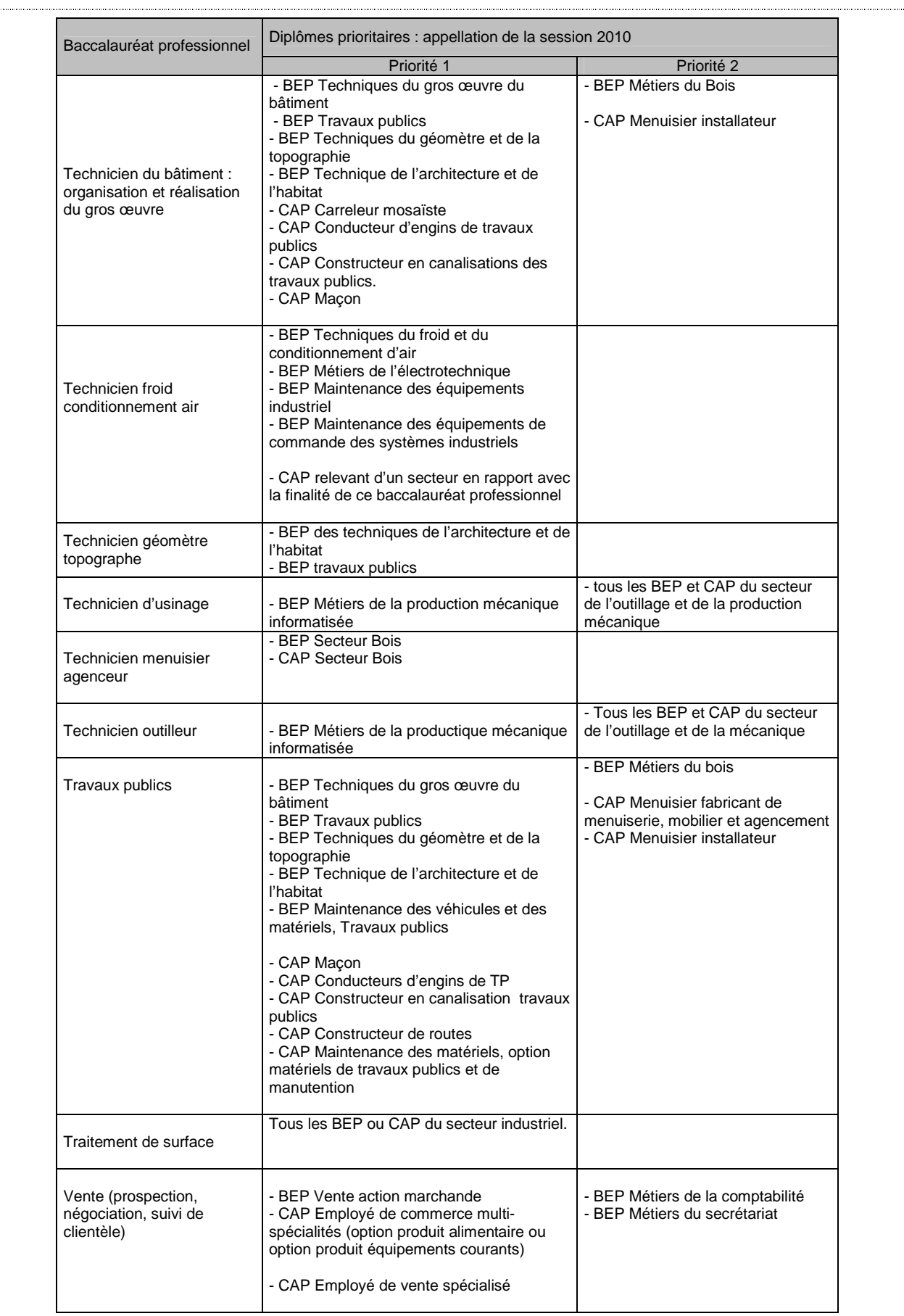

Remarque : les libellés de formations cités sont ceux des 2ème année de CAP et des Terminale BEP.

Formations du Ministère de l'agriculture, de l'alimentation,

#### de la pêche et des affaires rurales

. . . . . . . . . . . .

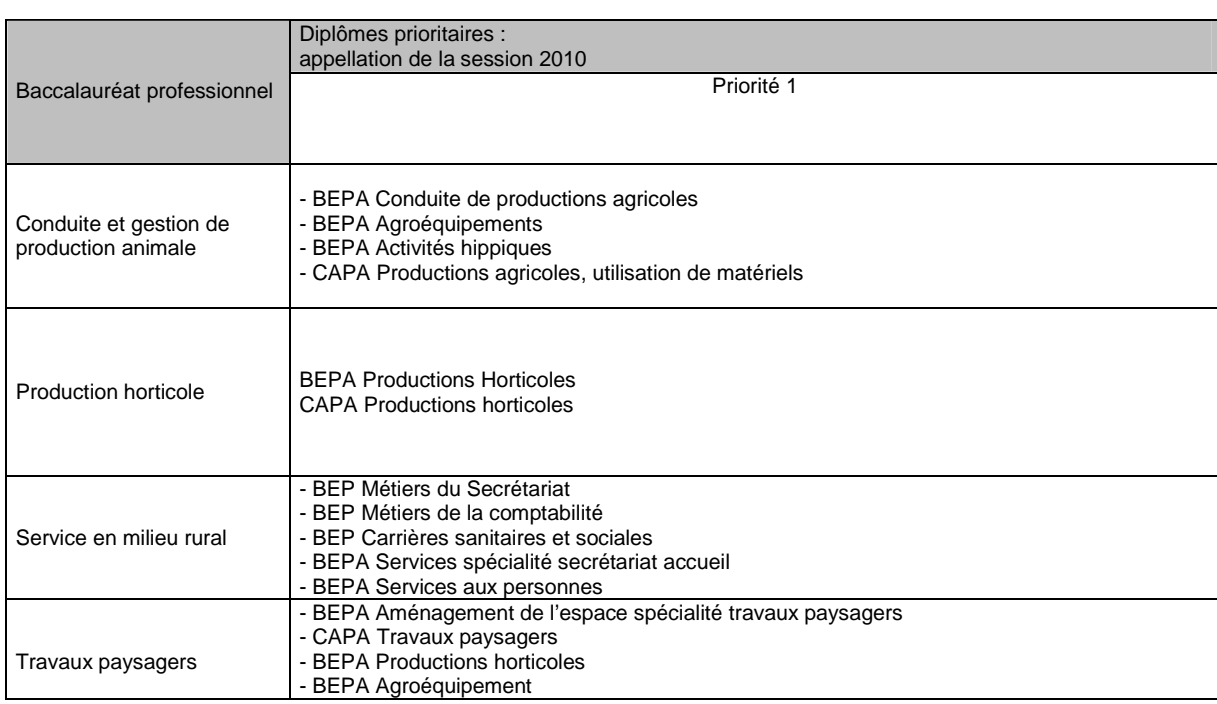

SUR DÉCISION DU DRAF, SONT ÉGALEMENT ADMIS :

- Les autres BEPA CAPA

- BEP Agent de maintenance

- CAP Fleuriste

- CAP Maintenance des matériels :

- option tracteurs et matériels agricoles

- option matériels de parcs et jardins

- Les diplômes ou titres homologués de niveau V (du ministère de l'agriculture ou de l'éducation nationale)

- Les élèves ayant accompli une scolarité complète d'une classe de première (du ministère de l'agriculture ou de l'éducation nationale)

- Les candidats ayant interrompu leurs études et souhaitant reprendre leurs formations s'ils justifient de 2 ans d'activité professionnelle.

- Les candidats ayant accompli une formation à l'étranger.

## **ANNEXE 11 : DIPLOMES PRIORITAIRES POUR L'AFFECTATION EN 1RE TECHNOLOGIQUE**

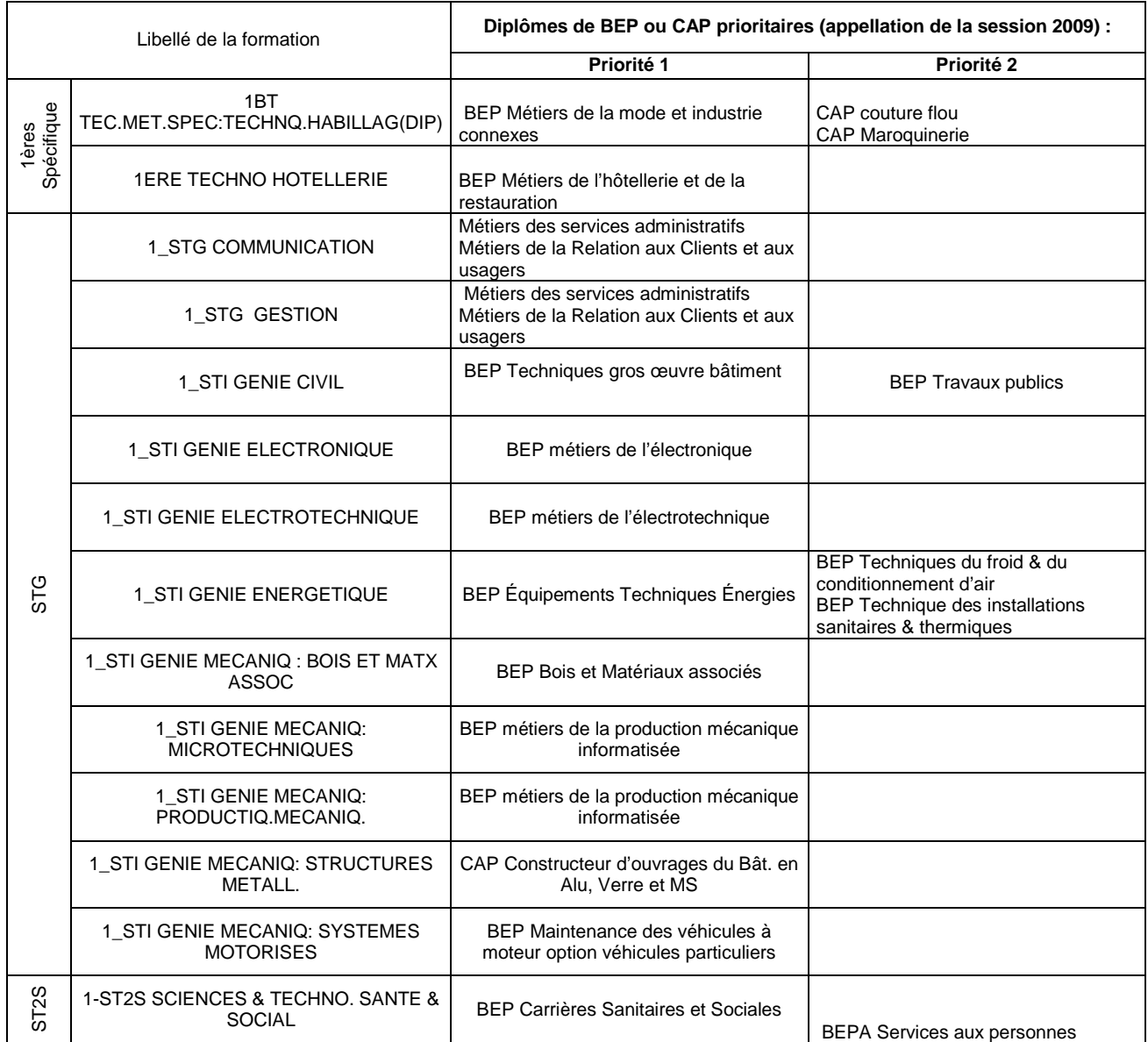

![](_page_44_Picture_100.jpeg)

## **ANNEXE 12 : COEFFICIENTS POUR L'ADMISSION EN 1ERE PROFESSIONNELLE**

## **ANNEXE 12 : COEFFICIENTS POUR L'ADMISSION EN 1ERE PROFESSIONNELLE (SUITE)**

![](_page_45_Picture_84.jpeg)

## **ANNEXE 13 : COEFFICIENTS POUR L'ADMISSION EN 1ERE BMA**

![](_page_46_Picture_64.jpeg)

## **ANNEXE 14: COEFFICIENTS POUR L'ADMISSION EN 1ERE ANNEE DE CAP 1AN**

![](_page_46_Picture_65.jpeg)

SAIO Créteil. Rentrée 2010

![](_page_47_Picture_110.jpeg)

## **ANNEXE 15 : COEFFICIENTS POUR L'ADMISSION EN 1ERE TECHNOLOGIQUE**

#### **ANNEXE 16 : CALCUL DU BAREME POUR L'AFFECTATION EN 1ERE PROFESSIONNELLE**

![](_page_48_Picture_89.jpeg)

#### \* LISSAGE DES NOTES :

Dans le calcul des barèmes pour l'affectation, les notes sont lissées.<br>Le lissage des notes atténue la disparité entre établissements. Dans le traitement de l'affectation, par souci d'équité, deux éléments sont pris en com

- la moyenne générale du groupe auquel appartient l'élève

- l'écart des notes de l'élève par rapport à la moyenne du groupe.

#### **ANNEXE 17 : CALCUL DU BAREME POUR L'AFFECTATION EN 1ERE TECHNOLOGIQUE**

![](_page_49_Picture_84.jpeg)

\* LISSAGE DES NOTES :

Dans le calcul des barèmes pour l'affectation, les notes sont lissées.<br>Le lissage des notes atténue la disparité entre établissements. Dans le traitement de l'affectation, par souci d'équité, deux éléments sont pris en com

- la moyenne générale du groupe auquel appartient l'élève

- l'écart des notes de l'élève par rapport à la moyenne du groupe.